Должность: Ректор<br><sub>Дата подписания:</sub> 120CTHQ600Gpa30вательное учреждение высшего образования **Уникальный программный институт Дизайна и Сервиса» (ЧОУВО МИДиС)** Дата подписания: **22.04.2024 15**:0**0:05** f498e59e83f65dd7c3ce7bb8a25cbbabb33ebc58

Кафедра дизайна, рисунка и живописи

# **МЕТОДИЧЕСКИЕ РЕКОМЕНДАЦИИ ПО ВЫПОЛНЕНИЮ И ЗАЩИТЕ ВЫПУСКНОЙ КВАЛИФИКАЦИОННОЙ РАБОТЫ**

по направлению подготовки 54.03.01 Дизайн,

направленность (профиль) Цифровая графика в индустрии компьютерных игр

Квалификация выпускника: Бакалавр Форма обучения: очная Год набора – 2024

Челябинск–2024

Методические рекомендации по выполнению и защите выпускной квалификационной работы по направлению подготовки 54.03.01 Дизайн, направленность (профиль) Цифровая графика в индустрии компьютерных игр, рассмотрены и утверждены на заседании кафедры дизайна, рисунка и живописи, протокол № 9 от 22 апреля 2024 г.

Авторы-составители: канд. культурологии Одношовина Ю.В.

Заведующий кафедрой дизайна, рисунка и живописи канд. культурологии Ю.В. Одношовина

Методические рекомендации предназначены для студентов, выполняющих выпускные квалификационные работы по направлению подготовки 54.03.01 Дизайн, направленность (профиль) Цифровая графика в индустрии компьютерных игр, а также для профессорскопреподавательского состава кафедры дизайна, рисунка и живописи.

Особая роль в формировании профессиональной компетентности будущего бакалавра отводится выпускным квалификационным работам как наиболее продуктивным формам органического соединения учебного и научного аспектов в подготовке бакалавров.

Выпускная квалификационная работа и её защита наряду с государственной итоговой аттестацией подводят итог всему периоду обучения студента в образовательной организации.

Данные методические рекомендации включают в себя перечень требований к подготовке и защите выпускной квалификационной работы.

# **СОДЕРЖАНИЕ**

<span id="page-2-0"></span>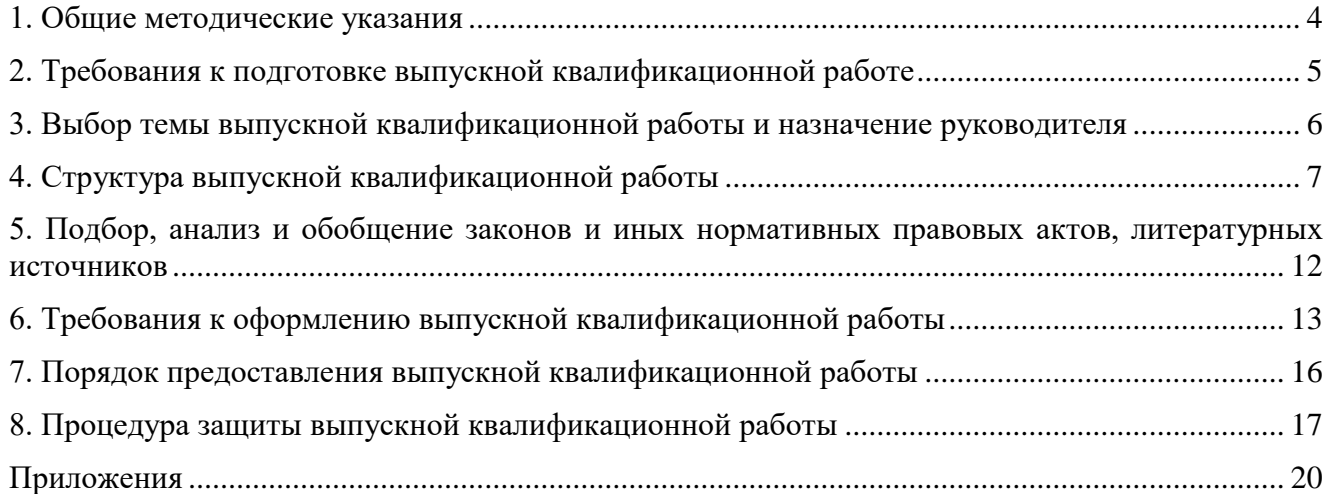

#### **1. Общие методические указания**

Выпускная квалификационная работа является обязательным элементом образования при получении обучающимися квалификации бакалавра. Высокий уровень подготовки будущего бакалавра в немалой мере определяется именно качеством выпускной квалификационной работы.

Настоящие методические рекомендации устанавливают требования к структуре и правилам оформления текстовой части выпускных квалификационных работ, выполняемых студентами направления подготовки 54.03.01 Дизайн, направленность (профиль) Цифровая графика в индустрии компьютерных игр.

Целью методических рекомендаций является предоставление студентам необходимой методической помощи по научному сопровождению при организации и проведении рациональной и эффективной научно-исследовательской работы, обобщении и представлении научных результатов, изложении и написании выпускной квалификационной работы (далее - ВКР), соблюдении нормативных требований к содержанию, объему и оформлению ВКР, подготовке презентации и защите ВКР в государственной экзаменационной комиссии.

Методические рекомендации по выполнению и защите выпускной квалификационной работы по направлению подготовки 54.03.01 Дизайн, направленность (профиль) Цифровая графика в индустрии компьютерных игр и брендинг, (далее – Методические рекомендации) разработаны в соответствии с нормативно-правовыми документами:

 Федеральным законом Российской Федерации от 29 декабря 2012 г. № 273-ФЗ «Об образовании в Российской Федерации» (с изменениями и дополнениями);

 Федеральным государственным образовательным стандартом высшего образования по направлению подготовки 54.03.01 Дизайн (уровень бакалавриата), утвержденный приказом Министерства науки и высшего образования Российской Федерации от 13 августа 2020 г. № 1015;

Порядком организации и осуществления образовательной деятельности по образовательным программам высшего образования – программам бакалавриата, программам специалитета, программам магистратуры, утвержденный Приказом Министерства науки и высшего образования Российской Федерации от 06 апреля 2021 г. № 245.

 приказом Министерства образования и науки Российской Федерации от 29.06.2015 № 636 «Об утверждении Порядка проведения государственной итоговой аттестации по образовательным программам высшего образования - программам бакалавриата, программам специалитета, программам магистратуры» (в ред. от 09.02.2016; от 28.04.2016);

локальными нормативными актами ЧОУВО МИДиС.

Методические рекомендации определяют порядок подготовки, оформления и процедуру защиты выпускной квалификационной работы по основным профессиональным образовательным программам высшего образования – программам бакалавриата (далее – ОПОП ВО).

Выпускная квалификационная работа входит в состав государственной итоговой аттестации обучающихся и является комплексной формой оценки уровня сформированности универсальных, общепрофессиональных и профессиональных компетенций в соответствии с требованиями федерального государственного образовательного стандарта по направлению подготовки 54.03.01 Дизайн (уровень бакалавриата), утвержденного приказом Министерства науки и высшего образования Российской Федерации от 13 августа 2020 г. № 1015 (далее - ФГОС ВО) к результатам освоения основной профессиональной образовательной программы высшего образования по направлению подготовки 54.03.01 Дизайн, направленность (профиль) Цифровая графика в индустрии компьютерных игр (далее - ОПОП ВО). Выпускная квалификационная работа представляет собой выполненную обучающимся работу, демонстрирующую уровень подготовленности выпускника к самостоятельной профессиональной деятельности.

<span id="page-4-0"></span>К защите выпускной квалификационной работы допускается обучающийся, успешно завершивший в полном объеме освоение ОПОП ВО.

#### **2. Требования к подготовке выпускной квалификационной работе**

Выпускная квалификационная работа (далее - ВКР) - это самостоятельная и логически завершенная разработка, направленная на системный анализ и применение известных научных и (или) технических решений, технологических процессов, связанная с разработкой теоретических вопросов, с экспериментальными исследованиями или с решением задач прикладного характера.

ВКР должна подтверждать образовательный уровень выпускника по направлению подготовки 54.03.01 Дизайн, направленность (профиль) Цифровая графика в индустрии компьютерных игр, и наличие навыков выполнения исследовательских и (или) проектных работ в видах профессиональной деятельности.

ВКР должна соответствовать направленности (профилю) подготовки обучающихся и содержанию производственной (преддипломной) практики.

Выпускные квалификационные работы могут основываться на обобщении курсовых работ, выполненных обучающимся в период обучения в образовательной организации, и содержания практик, пройденных во время обучения.

Защита выпускной квалификационной работы обучающимся является завершающим этапом его обучения.

Подготовка выпускной квалификационной работы состоит из нескольких этапов:

а) выбор темы выпускной квалификационной работы и назначение руководителя;

б) разработка задания на выпускную квалификационную работу (Приложение А);

в) составление план-графика выполнения выпускной квалификационной работы (Приложение Б);

г) подбор, анализ и обобщение законов и иных нормативных правовых актов, литературных источников;

д) сбор материала для выполнения выпускной квалификационной работы;

е) обобщение и анализ полученных результатов;

ж) формулировка выводов и разработка рекомендаций;

з) оформление выпускной квалификационной работы в соответствии с установленными требованиями.

К выпускной квалификационной работе обучающегося должны предъявляться следующие общие требования:

а) выпускная квалификационная работа должна носить научно-исследовательский характер;

б) тема выпускной квалификационной работы должна быть проблемной, актуальной, т.е. отражать исследуемую проблему в контексте значимости современных экономических, социальных и политических проблем, соответствовать современному состоянию и перспективам развития дизайна;

в) выпускная квалификационная работа должна отражать наличие умений обучающегося самостоятельно собирать, систематизировать материалы практики и анализировать сложившуюся ситуацию (тенденции) в практике;

г) тема выпускной квалификационной работы, цели и ее задачи должны быть тесно связаны с решением проблем исследования;

д) работа должна отражать добросовестное использование обучающимся данных отчетности и опубликованных материалов других авторов как в России, так и за рубежом;

е) выпускная квалификационная работа должна иметь четкую структуру, завершенность, отвечать требованиям логичного, последовательного изложения материала, обоснованности сделанных выводов и предложений;

ж) положения, выводы и рекомендации выпускной квалификационной работы должны опираться на новейшие статистические данные и действующие нормативные акты, достижения науки и результаты практики; иметь расчетно-аналитическую часть (с соответствующими аналитическими таблицами, графиками, диаграммами и т.п.) для работ в области дизайна.

### **3. Выбор темы выпускной квалификационной работы и назначение руководителя**

<span id="page-5-0"></span>Тема выпускной квалификационной работы должна отражать актуальность одной из проблем общественной жизни. Тема – краткая словесная формулировка проблемы исслелования.

Кафедра дизайна, рисунка и живописи утверждает перечень тем выпускных квалификационных работ, предлагаемых обучающимся и доводит его до сведения обучающихся не позднее чем за 6 месяцев до даты начала государственной итоговой аттестации. Тему обучающийся выбирает из примерного перечня тем выпускных квалификационных работ, утверждаемых выпускающей кафедрой.

Перечень тем выпускных квалификационных работ ежегодно обновляется кафедрой дизайна, рисунка и живописи с учетом потребностей общества. Примерный перечень тем ВКР приведен в Приложении Н.

По письменному заявлению обучающийся также может самостоятельно предложить тему выпускной квалификационной работы в рамках соответствующего направления подготовки, которая должна быть согласована с кафедрой дизайна, рисунка и живописи.

Однако в каждом из случаев выбор темы выпускной квалификационной работы должен быть обоснован целесообразностью ее разработки для практического применения в соответствующей области профессиональной деятельности или на конкретном объекте профессиональной деятельности.

Выбор темы выпускной квалификационной работы, как правило, должен быть связан с проблемами преддипломной и производственной практик, где целесообразно собрать материал для будущей работы.

По одной проблеме могут выполняться выпускные квалификационные работы несколькими обучающимися, если тема, цели и задачи исследования различны. Это различие также находит свое отражение в плане выпускной квалификационной работы.

Тема работы закрепляется за обучающимся по его личному письменному заявлению на имя заведующего кафедрой (Приложение В).

Заявления обучающихся предоставляются на кафедру дизайна, рисунка и живописи и рассматриваются на заседании выпускающей кафедры. Решением кафедры тема выпускной квалификационной работы утверждается, либо изменяется; назначается руководитель, а в некоторых случаях и консультант.

Темы выпускных квалификационных работ, руководители выпускных квалификационных работ из числа работников образовательной организации и при необходимости консультант (консультанты) утверждаются приказом Ректора образовательной организации не позднее чем за 6 месяцев до государственной итоговой аттестации.

Назначение консультанта должно быть согласовано с заведующим кафедрой дизайна, рисунка и живописи. Консультанты назначаются по отдельным разделам выпускной квалификационной работы, связанным с использованием междисциплинарных исследований.

Руководитель выпускной квалификационной работы:

- осуществляет непосредственное руководство и контроль за процессом исследования;
- выдает обучающемуся задание по выпускной квалификационной работе;

 оказывает обучающемуся помощь в составлении плана-графика выполнения выпускной квалификационной работы на весь период выполнения выпускной квалификационной работы;

 рекомендует обучающемуся необходимые основные законодательные, нормативные правовые акты, научную, методическую литературу; справочные материалы, учебники, учебные пособия и другие источники по теме;

- оказывает предусмотренные расписанием консультации;
- проверяет выполнение работы (по частям и в целом).

Задание на выпускную квалификационную работу разрабатывается руководителем и утверждается заведующим кафедрой дизайна, рисунка и живописи. Задание составляется в двух экземплярах и подписывается руководителем и обучающимся. После завершения работы задание подшивается в выпускную квалификационную работу.

Все изменения в плане выпускной квалификационной работы должны быть согласованы с руководителем, окончательный вариант плана выпускной квалификационной работы утверждается руководителем.

#### **4. Структура выпускной квалификационной работы**

<span id="page-6-0"></span>Конкретное содержание выпускного квалификационного проекта определяется темой, задачами, наличием теоретического и фактического материала, спецификой и проблемами.

Состав дипломного проекта

- Пояснительная записка.
- Графическая часть. 4-5 планшетов плотного картона.
- Размер планшета 70 х 100 см.
- Макеты носителей фирменного стиля не менее 6 шт.
- ВКР в электронном виде.
- Презентация проекта в электронном виде
- Авторское портфолио. Структурными элементами ВКР являются:
- Титульный лист,
- Содержание,
- Введение,
- Основная часть (в каждой главе (разделе) по 2-3 параграфа):
- Научно-исследовательский раздел,
- Аналитический раздел,
- Проектно-композиционный раздел,
- Конструкторско-технологический раздел,
- Экономический раздел,
- Заключение,
- Список использованных источников,
- Приложения.

Оформление выпускной квалификационной работы обучающегося начинается с титульного листа. Титульный лист входит в расчет страниц, но не нумеруется. Макет титульного листа выпускной квалификационной работы приведен в Приложении Г.

Аннотация является неотъемлемой частью выпускной квалификационной работы. В нее включается характеристика текста и его основные тезисы. Основными требованиями к аннотации являются краткость изложения мыслей и нейтральное преподнесение информации. Текст аннотации располагается после титульного листа и не входит в расчет страниц.

Содержание включает название всех структурных элементов (введения, глав и параграфов, список использованных источников, все приложения); входит в расчет страниц, но не нумеруется.

Введение должно включать:

актуальность темы исследования;

- объект и предмет исследования;
- цель, задачи исследования;

 четкое описание теоретической базы исследования (т.е. перечислены все наиболее значимые авторы, проводившие научные или научно-практические исследования по данной проблеме; сформулировано и обосновано отношение обучающегося к их научным позициям);

- практическую значимость работы;
- описание краткого содержания последующих глав ВКР.

Во введении дается краткое обоснование выбора темы выпускной квалификационной работы, обосновывается актуальность проблемы исследования, объект и предмет исследования, определяются цель и задачи, методы исследования проекта. Кроме того, должна быть четко определена теоретическая база исследования, т.е. перечислены все наиболее значимые авторы, проводившие научные или научно-практические исследования по данной проблеме; сформулировано и обосновано отношение обучающегося к их научным позициям. Далее следует показать научную новизну и практическую значимость работы. В конце Введения необходимо привести краткое содержание последующих глав выпускной квалификационной работы.

#### **Актуальность исследования**

*Обоснование актуальности темы исследования* – одно из основных требований, предъявляемых к выпускной квалификационной работе обучающегося.

Для обучающегося *выбор темы исследования* начинается, прежде всего, с выбора наиболее интересующего его предмета из ранее изученных, а также с учетом его интересов в дальнейшей профессиональной деятельности.

**Справочно.** Актуальность может быть определена как значимость, важность, приоритетность среди других тем и событий, злободневность.

Обучающийся должен кратко обосновать причины выбора именно данной темы, охарактеризовать особенности современного состояния экономики, управления, права и других общественных явлений, которые актуализируют выбор темы. Необходимо также обосновать недостаточность ее разработанности в научных исследованиях, необходимость изучения проблемы в новых современных социально-экономических, политических, законодательных и иных условиях и т.д.

*Выбор выпускной квалификационной работы* и *обоснование ее актуальности (значимости)* представляет собой одну из важнейших и сложнейших задач выпускной квалификационной работы. Умение сформулировать тему исследования и впоследствии доказать ее актуальность является первым шагом к успешной защите выпускной квалификационной работы.

### **Объект и предмет исследования**

Нередко *объект исследования* определить достаточно сложно из-за множественности понятий, предметов, связей в различных видах деятельности. Объект исследования может одновременно претендовать и на сферу общественной жизни, и на сферу биологии, естествознания, например, природопользование. Определение же *предмета исследования* – это, прежде всего в какой-то мере уточнение «места и времени» действия. Исследователь как бы заявляет – да, я знаю, что существуют другие свойства и другие отношения, другие связи и другие отношения, но мои «интересы – здесь», и я избрал именно эту сферу (этот предмет) и здесь будет проходить все действие.

Другими словами, *предмет исследования* – это определенный элемент общественной жизни (реальности), который обладает очевидными границами либо относительной автономностью существования. Объект отражает проблемную ситуацию, рассматривает предмет (аспект) исследования во всех его взаимосвязях. Проще говоря, это определенная область реальной действительности либо сфера общественной жизни (социальноэкономической, политической, организационной и т.д.). *Объект исследования всегда шире, чем его предмет.*

Если объект – это область деятельности, то предмет – это изучаемый процесс в рамках объекта исследования.

Приведем пример:

Объект исследования: интегративная система научно-познавательных изданий для детей младшего школьного возраста (от 7 до 10 лет).

Предмет исследования: базовые принципы дизайна детских энциклопедий для детей младшего школьного возраста от 7 до 10 лет.

*Справочно.* Именно на *предмет исследования* направлено основное внимание обучающегося, именно предмет определяет тему выпускной квалификационной работы. Для его исследования (предмета) формулируются цель и задачи.

### **Цель исследования**

*Цель исследования* – это мысленное предвосхищение (прогнозирование) результата, определение оптимальных путей решения задач в условиях выбора методов и приемов исследования в процессе подготовки выпускной квалификационной работы обучающимся*.*

Приведем пример:

Цель исследования – создание дизайна детской краеведческой энциклопедии о Миасском городском округе, в которой наглядно и доступно излагается история, культура, сведения о флоре и фауне Миасского городского округа.

### **Задачи исследования**

*Задачи исследования* выпускной квалификационной работы определяются поставленной целью и представляют собой конкретные последовательные этапы (пути) решения проблемы исследования по достижению основной цели.

В соответствии с темой цель и задачи сформулированы следующим образом:

- изучить нормативную документацию по разработке изданий для детей младшего школьного возраста;

- изучить закономерности построения дизайна при создании научно-познавательной детской литературы российских и зарубежных изданий;

- изучить аналоги детских энциклопедий, выпущенных за последние 10 лет в России и за рубежом;

- собрать на основе постоянной экспозиции, а также хранилищ фондов Миасского краеведческого музея материал;

- выполнить авторскую фотосессию природных и архитектурных памятников Миасского городского округа;

- рассчитать и создать авторскую модульную сетку, а также разработать комбинаторику ее использования для оригинального макета детской краеведческой энциклопедии.

- разработать бренд-персонаж для краеведческой энциклопедии

- разработать на основе полученных данных дизайн-проект детской краеведческой энциклопедии.

#### **Методы исследования**

*Метод исследования* – это способ получения достоверных научных знаний, умений, практических навыков и данных в различных сферах жизнедеятельности.

Метод – это совокупность приемов. Другими словами, прием – это часть метода*.* 

Например, при исследовании, возможно, использовать следующие методы:

• изучение и анализ научной литературы;

• изучение и обобщение отечественной и зарубежной практики;

- моделирование, сравнение, анализ, синтез, интервьюирование, наблюдение и т.д.;
- анализ продуктов деятельности;

• сравнительный анализ.

#### **Научная новизна**

Определение *научной новизны* относится ко всему исследованию в целом.

*Научная новизна* в зависимости от характера и сущности исследования может формулироваться по-разному. Так, для теоретических работ научная новизна определяется тем, что *нового* внесено в теорию и методику исследуемого предмета. Для работ практической направленности научная новизна определяется результатом, который был получен впервые, возможно подтвержден и обновлен или развивает и уточняет сложившиеся ранее научные представления и практические достижения.

Важнейшее значение в определении научной новизны исследования при подготовке выпускной квалификационной работы имеет также *прогнозирование* результата (цели исследования).

Основная часть ВКР включает главы (разделы) и параграфы в соответствии с логической структурой изложения. Название главы (раздела) не должно дублировать название темы, а название параграфов – название глав. Формулировки должны быть лаконичными и отражать суть главы (параграфа). Основная часть ВКР должна содержать, как правило, две главы, каждая из которых представлена 2-3 параграфами.

Первая глава (раздел) посвящается теоретическим аспектам изучаемого объекта и предмета ВКР. В ней содержится обзор используемых источников информации, нормативной базы по теме ВКР. В этой главе могут найти место статистические данные, построенные в таблицы и графики.

Примерное содержание глав (разделов) выпускной квалификационной работы:

**Научно-исследовательский раздел** (теория и история вопроса) (объем 20-30 стр.).

В исследовательском разделе пояснительной записки раскрываются основные вопросы, подлежащие изучению, освещается история и теория вопроса, изучаются социальные аспекты и анализируются теоретические исследования общего и прикладного характера по исследуемой теме, делаются краткие выводы. Раздел основан на современной научно- теоретической платформе, отражающей тенденции развития последних 5-10 лет. Материал обычно располагается в хронологическом порядке. Вводы по разделу.

**Аналитический раздел** (предпроектный анализ)**.** Анализ ситуации в среде проектируемого продукта. Анализ и исследование рыночной ситуации по заданной теме в мире и России. Мировые потребительские тренды, модели потребления проектируемого продукта, каналы продаж. Выводы. Анализ конкурентов: выявление позиционирования, особенности. Портрет ЦА. Анализ графического решения торговых марок, вариативность развития, цветовая палитра, шрифты, элементы графики, инфографика, пиктограммы, стиль и образы. Концепции продвижения, выявление положительных и отрицательных сторон, выводы. Целевая аудитория, ожидания потребителя. Вводы по разделу: ядро целевой аудитории проектируемого продукта, предположение по концепции.

**Проектно-композиционный раздел** (объем 25-35 стр.) Эта часть пояснительной записки занимает центральное место в структуре записки и является наиболее важной частью ВКР. Проектный раздел непосредственно опирается на результаты и выводы предшествующего раздела. В разделе представлены – позиционирование, ценности, характер, стиль проектируемого бренда. Анализ аналогов дизайн-объектов по теме, происходит выбор прототипов и творческих источников. При рассмотрении анализируемых работ их сопоставляют и сравнивают. Сопоставляя творческие решения и теоретические выводы по разным аналогам, необходимо дать оценку исследуемого вопроса (темы), развить мнение о достаточности разработок на тему, о достоверности и достаточности данных, о сомнительных решениях, положениях и выводах. Поиск идеи, разработка концепции. Разработка вербальной и визуальной идентификация. Ключевая метафора бренда (образная часть). Развитие брендкомплекса в коммуникациях. В проекте должны прослеживаться:

Основные принципы формообразования;

 Композиционное решение (в том числе компоновка материалов, обоснование композиционных решений, сравнение с существующими решениями);

Стилевое решение

Цветовое решение (дипломник должен уметь обосновать свой выбор);

 Шрифт (обоснованный выбор шрифтов, грамотное и вариативное использование их в проекте).

В данной части работы представлены результаты творческой работы студентадипломника по созданию проекта дизайн-объекта в соответствии с темой ВКР.

**Конструкторско-технологический раздел.** При защите ВКР дипломник должен выявить свои знания по пройденному материалу и свободное владение основными вопросами конструирования объекта, т.е.:

 умение правильно и технологично проектировать объекты, грамотно осуществлять выбор материала, пропорционирование конструктивных основных элементов, грамотно строить схемы кроя конструктивных объектов;

 знание и соблюдение важнейших требований в производстве элементов графического дизайна, технико-экономической политике, обеспечение эргономических норм и т.п.;

 умение обосновано выбирать конструкции, решать конструктивные вопросы в соответствие с требованиями эстетики, эргономичности и долговечности и т. п.

В каждом ВКР, помимо основных планов темы в обязательном порядке, решается раздел конструирования. В котором дипломант разрабатывает элементы дизайна, наиболее интересные по содержанию и в конструктивном отношении. Это может быть упаковка, конструкция буклетов, папок, календарей и т.п. Рассматриваются особенности технологического процесса изготовления и воплощения проекта в материале.

**Экономический раздел.** Уровень эффективности капитальных вложений зависит от экономичности проекта. Чтобы разработать такой проект и обеспечить тем самым высокую эффективность капитальных вложений, необходимо учесть условия и факторы эффективности, провести анализ проектных решений объекта, аналогичных проектируемому, и выявить их недостатки, а принимаемые решения выверять технико-экономической оценкой.

Формируя графический образ, конструктивные решения проекта, избирая средства художественной выразительности, следует учитывать, что экономичность является одним из важнейших требований, предъявляемых к дипломному проекту. Достижение этой цели связано с экономическим обоснованием принимаемых проектных решений.

### **Заключение (или выводы и предложения)**

В заключении даются выводы и предложения. Заключение должно отражать результаты практической значимости исследования, пути и дальнейшие перспективы работы над проблемой. В заключении дается краткий перечень наиболее значимых выводов и предложений (рекомендаций), содержатся обобщенные выводы и предложения по совершенствованию общественных отношений в сфере экономики, управления, права и т.д., указание дальнейших перспектив работы над проблемой. Заключению не следует отводить более 3-5 страниц работы.

**Список использованных источников** составляется строго в алфавитном порядке, включая нормативные правовые акты федерального и регионального уровней, индивидуальных и коллективных монографий, научных статей и т.д. Список использованных источников должен содержать не менее 40 наименований.

В начало списка помещают официальные документы (законы, постановления, указы и т.д.), которые располагаются по юридической силе:

1. Международные нормативные акты.

2. Конституция.

- 3. Федеральные конституционные законы.
- 4. Постановления Конституционного Суда.
- 5. Кодексы.
- 6. Федеральные законы.
- 7. Законы.

8. Указы Президента.

9. Акты Правительства:

а) постановления;

б) распоряжения;

10. Акты Верховного и Высшего Арбитражного Судов.

11. Нормативные акты министерств и ведомств:

а) постановления;

б) приказы;

в) распоряжения;

г) письма.

12. Региональные нормативные акты (в том же порядке, как и российские).

13. ГОСТы.

14. СНиПы, СП, ЕНИРы, ТУ и др.

Вслед за указанными документами располагается вся остальная литература: книги, статьи в алфавитном порядке и электронные ресурсы (наименования сайтов, порталов, программное обеспечение, наименования электронных ресурсов, размещенных на локальных носителях).

**В приложении** могут содержаться копии собранных документов, бухгалтерских и статистических отчетов организации, на основе которых выполнена та или иная выпускная квалификационная работа; графики, таблицы, диаграммы, анкеты, глоссарий и другие документы. В тексте выпускной квалификационной работы делается сноска на соответствующее приложение.

Каждая *рекомендация,* сделанная в выпускной квалификационной работе, должна быть обоснована с позиций эффективности, целесообразности и перспектив использования в практической деятельности или учебном процессе.

Каждая из глав должна иметь выводы, которые отделяются от основного текста двойным интервалом или подзаголовком «Выводы по первой/второй главе». Выводы по главам не являются самостоятельной частью ВКР, поэтому они не вносятся в Содержание в качестве отдельного пункта. Выводы по главам не должны дословно дублироваться в Заключении ВКР.

Структура и содержание презентационного материала выпускной квалификационной работы:

1.Экспозиция-презентация (Экспозиция-презентация включает в себя рекламный ролик длительностью до 3-5 минут, электронную экспозицию-презентацию, рекламно-графический ряд). Презентация может быть выполнена в программах Adobe Acrobat, Adobe Premiere, Adobe Flash объем определяется с руководителем ВКР

2. Макет.

3. Наглядные демонстративные материалы, демонстрирующие уникальность проекта

### <span id="page-11-0"></span>**5. Подбор, анализ и обобщение законов и иных нормативных правовых актов, литературных источников**

Выпускная квалификационная работа выполняется обучающимся на основе анализа действующего законодательства, подзаконных и иных нормативных актов, научной, практической и методической литературы. Знание нормативных правовых актов Российской Федерации и умение ими пользоваться в современный период необходимы каждому обучающемуся.

Необходимая литература по теме выпускной квалификационной работы подбирается обучающимся при помощи предметных и алфавитных каталогов библиотек. Для этих целей могут быть использованы каталоги книг, указатели журнальных статей, специальные библиографические справочники, тематические сборники литературы, периодически выпускаемые отдельными издательствами, имеющиеся в различных библиотеках

(образовательной организации, Челябинской областной универсальной научной библиотеке и т.д.).

При подготовке выпускной квалификационной работы используются монографии, учебники, учебные пособия, справочники, материалы информационной сети Интернет, справочно-правовой системы «Гарант аэро», электронной библиотечной системы (ЭБС), а также сборники научных трудов, сборники научных статей и материалы научнопрактических конференций образовательной организации, статьи в журналах и газетах.

<span id="page-12-0"></span>Выдержки из нормативных правовых актов, авторские высказывания и др. цитируются дословно, либо излагаются своими словами.

### **6. Требования к оформлению выпускной квалификационной работы**

#### **Общие требования к оформлению**

Текст печатается на одной стороне листа белой бумаги формата A4. Работа брошюруется.

Цвет шрифта – черный. Размер шрифта (кегль) 14. Тип шрифта – Times New Roman. Шрифт печати должен быть прямым, четким, черного цвета, одинаковым по всему объему текста. Разрешается использовать полужирный шрифт при выделении заголовков структурных частей (СОДЕРЖАНИЕ, ВВЕДЕНИЕ, ГЛАВА (НАЗВАНИЕ ГЛАВЫ), ЗАКЛЮЧЕНИЕ, СПИСОК ИСПОЛЬЗОВАННЫХ ИСТОЧНИКОВ, ПРИЛОЖЕНИЯ).

Текст обязательно выравнивается по ширине.

Размер абзацного отступа – 1,25 см, межстрочный интервал – 1,5.

Поля: левое – 30 мм, правое – 10 мм, верхнее и нижнее 20 мм.

Нумерация страниц работы должна быть сквозной, включая список использованных источников и приложения. Нумерация начинается со страницы 3 (введение), первой страницей является титульный лист, второй – содержание и так далее, последней – первая страница приложения. Номер страницы проставляют арабскими цифрами, шрифт Тimes New Roman, размер шрифта 12 в центре нижней части листа без точки. На титульном листе и странице «СОДЕРЖАНИЕ» номер страницы не ставится.

В тексте используется «длинное тире» (его клавиатурное сочетание в MS Word: Ctrl + минус на дополнительной клавиатуре). Используются «кавычки-елочки».

Объем ВКР – 50-60 страниц (без приложений).

Повреждения листов работы, ошибки не допускаются.

**Оформление заголовков** (Приложение Д)

Заголовки структурных элементов (содержания, введения, глав) работы располагают в середине строки (выравнивание по центру), без точки в конце и печатают заглавными буквами без подчеркивания.

Каждый структурный элемент (СОДЕРЖАНИЕ, ВВЕДЕНИЕ, ГЛАВА (НАЗВАНИЕ ГЛАВЫ), ЗАКЛЮЧЕНИЕ, СПИСОК ИСПОЛЬЗОВАННЫХ ИСТОЧНИКОВ, ПРИЛОЖЕНИЯ) следует начинать с новой страницы. Шрифт – Times New Roman, 14 кегль, полужирный.

Названия параграфов располагают в середине строки (выравнивание по центру), без точки в конце и печатают строчными буквами без подчеркивания. Шрифт – Times New Roman, 14 кегль, полужирный. Точки после номера параграфа не ставятся.

Названия пунктов и подпунктов: располагают по ширине строки, без точки в конце и печатают строчными буквами без подчеркивания. Шрифт – Times New Roman, 14 кегль. Точки после номера пункта и подпункта не ставятся.

Текст работы разбивается на главы, параграфы и пункты, которые должны иметь порядковые номера.

Заголовки глав, соответствующие теме и плану работы, указанному в содержании, печатаются жирным шрифтом (размер шрифта 14); выравниваются по центру текста без абзацного отступа, без подчеркивания, без точки в конце, межстрочный интервал полуторный.

Заголовки пунктов и подпунктов печатаются обычным шрифтом (размер шрифта 14), выравниваются по центру текста без абзацного отступа, без подчеркивания, без точки в конце, межстрочный интервал полуторный.

Если заголовок включает несколько предложений, их разделяют точками. Переносы слов в заголовках не допускаются.

Не разрешается помещать заголовки отдельно от последующего текста. На странице, где приводится заголовок, должно быть не менее двух строк последующего текста.

Все главы, параграфы, пункты нумеруются арабскими цифрами в начале заголовка.

Главы работы должны иметь порядковую нумерацию в пределах основной части работы и обозначаться арабскими цифрами с точкой, например: 1., 2., 3. и т.д.

Параграфы – часть раздела, нумеруются арабскими цифрами в пределах каждой главы двумя цифрами, разделенными точкой. В конце номера подраздела точка не ставится. Первая цифра обозначает номер главы, вторая – номер параграфа (рис.2).

Перечисления – структурный элемент текста работы, содержащий перечисления требований, указаний, положений. Перечисления выделяются цифрами (I, II, III, 1, 2, 3 …), буквами (а, б, в…), абзацными отступлениями (1,25 см).

#### **Оформление содержания**

Заголовок «СОДЕРЖАНИЕ» пишется заглавными буквами, выравнивание – по центру, шрифт – полужирный (Приложение Е).

Содержание включает введение, наименование всех глав, параграфов, заключение, список использованных источников, наименование приложений, с указанием номеров страниц, с которых начинаются эти элементы работы.

По ГОСТ 2.105-2019 наименования, включенные в Содержание, записывают строчными буквами, начиная с прописной буквы, выравнивание по ширине строки, без точки в конце. Содержание должно помещаться на одной странице.

Названия структурных элементов ВКР и параграфов в Содержании должны совпадать с названиями структурных элементов ВКР и параграфов ВКР.

Нумерация и знаки препинания в нумерации в названиях структурных элементов ВКР, глав и параграфов в Содержании сохраняются.

Шрифт – Times New Roman, 12-14 кегль.

Страница «Содержание» не нумеруется.

**Оформление рисунков** (Приложение Ж)

К рисункам относятся все графические изображения (схемы, графики, фотографии, рисунки). На все рисунки в тексте должны быть даны ссылки. Рисунки должны располагаться непосредственно после текста, в котором они упоминаются впервые, или на следующей странице. Рисунки нумеруются арабскими цифрами, нумерация сквозная, но допускается нумеровать и в пределах раздела (главы). В последнем случае номер рисунка состоит из номера главы и порядкового номера иллюстрации, разделенных точкой (например: Рисунок 1.1). Название пишется под рисунком по центру, как и рисунок, форматирование – как и у обычного текста. Слово «Рисунок» пишется полностью. Если рисунок один, то он обозначается «Рисунок 1» (рис.1).

При ссылках на иллюстрацию следует писать «... в соответствии с рис. 2» при сквозной нумерации и «... в соответствии с рис. 1.2» при нумерации в пределах раздела, или (рис. 1).

После слово «Рисунок 2» пишется название. В этом случае подпись должна выглядеть так: «Рисунок 2 – Название». Точка в конце названия не ставится. Если в работе есть приложения, то рисунки каждого приложения обозначают отдельной нумерацией арабскими цифрами

с добавлением впереди обозначение приложения (например: Рисунок А.З).

При упоминании в тексте ВКР слова «рисунок» используется его сокращенная форма «рис.» (ГОСТ Р 7.0.12-2011. Сокращение слов и словосочетаний на русском языке)

**Оформление таблиц** (Приложение И)

Таблицы должны располагаться непосредственно после текста, в котором они упоминаются впервые. Таблицы нумеруются арабскими цифрами, нумерация сквозная, но допускается нумеровать и в пределах раздела (главы). В последнем случае номер таблицы состоит из номера главы и порядкового номера таблицы, разделенных точкой (например: Таблица 1.1).

Название пишется над таблицей по центру. Форматирование названия – как у обычного текста. Слово «Таблица» пишется полностью. Если таблица одна, то она обозначается «Таблица 1».

При ссылках на таблицу следует писать: «... в соответствии с табл. 2» – при сквозной нумерации; «... в соответствии с табл. 1.2» – при нумерации в пределах раздела; или «…(табл. 1)».

При упоминании в тексте ВКР слова «таблица» используется его сокращенная форма «табл.» (ГОСТ Р 7.0.12-2011. Сокращение слов и словосочетаний на русском языке)

Шрифт в таблицах используется меньший, чем в основной части работы (9-12 кегль), но всех таблицах ВКР размер шрифта должен быть одинаковым по размеру.

При переносе нескольких строк таблицы на следующую страницу «Продолжение таблицы» не пишется (Изменение № 1 По ГОСТ 2.105-2019 Единая система конструкторской документации. Общие требования к текстовым документам принято Межгосударственным советом по стандартизации, метрологии и сертификации по переписке. Эта функция выполняется на современных ПК автоматически.

Графа «№ п/п» в таблицу не включается. При необходимости нумерации показателей, порядковые номера следует указывать в заголовках строк таблицы, непосредственно перед их наименованием.

#### **Оформление формул**

В формулах в качестве символов следует применять обозначения, установленные соответствующими государственными стандартами. Формулы следует выделять курсивом, текст 14 размер.

Если в работе приведено более одной формулы, то формулы подвергаются сквозной (единой) нумерации. Все формулы, выносимые в отдельную строку, нумеруются арабскими цифрами в пределах раздела. Номер указывают с правой стороны листа на уровне формулы в круглых скобках. Например:

> *В*  $C = \frac{A}{R}$ , (1) *где С – показатель такой-то, ед. изм.; А – .....................................................................; В – .......................................................................*

Пояснение обозначений символов и числовых коэффициентов следует приводить непосредственно под формулой в той же последовательности, в какой они даны в формуле, текст выделять курсивом, 14 размером. Пояснение каждого символа и числового коэффициента следует давать с новой строки. Пояснения обозначений располагают в столбец, выравнивая относительно знака «тире».

Перенос очень длинной по записи формулы с одной строки на другую осуществляется после знака равенства (=) или после знаков сложения (+), вычитания (-), умножения ( $\times$ ), деления (:). При этом номер формулы ставится на уровне последней строки.

В тексте ссылку на порядковый номер формулы следует начинать со слов «формула, уравнение, выражение» и затем в круглых скобках указывается номер формулы. Например: «В формуле (1) используются...».

#### **Сокращения и единицы измерения**

Все слова в выпускной квалификационной работе необходимо писать полностью. Допускаются только общепринятые сокращения, например: и т.п., универсам, ГУМ. Если в работе применяются узкоспециальные сокращения, символы, термины, перечень следует составлять в тех случаях, когда их общее количество – более 20 и каждое повторяется в тексте не менее 3-5 раз. Сокращения, символы и термины можно вынести как отдельное приложение, где в перечне расположить их столбцом, в котором слева приводятся сокращения (символы, специальные термины), а справа – детальную расшифровку.

В качестве единиц измерения должны применяться единицы международной системы СИ. Следующие за числовым значением единицы печатаются без скобок; между последней цифрой и обозначением единицы следует оставлять интервал. Например: торговая площадь – 1000 м<sup>2</sup>.

#### **Оформление списка использованных источников**

Список использованных источников отражает перечень источников, которые использовались при написании ВКР (не менее 40). Примеры оформления списка приведены в Приложении К.

При сокращении слов и словосочетаний в Списке использованных источников следует руководствоваться ГОСТ Р 7.0.12-2011 Система стандартов по информации, библиотечному и издательскому делу. Библиографическая запись. Сокращение слов и словосочетаний на русском языке. Общие требования и правила.

### **Оформление библиографических ссылок**

При оформлении ВКР используются затекстовые библиографические ссылки.

При формулировке общей позиции автора, о которой упоминается в тексте ВКР, при ссылке на документ, электронный ресурс используются квадратные скобки с указанием соответствующего порядкового номера данного источника в Списке использованных источников, например [13].

При формулировке общей позиции нескольких авторов, ссылке на несколько документов или несколько электронных ресурсов используются квадратные скобки с указанием соответствующих порядковых номеров данных источников в Списке использованных источников. Порядковые номера в квадратных скобках перечисляются в таком случае через точку с запятой, например [13; 42].

Если ссылку приводят на конкретный фрагмент текста документа, в отсылке указывают порядковый номер и страницы, на которых помещен объект ссылки. Сведения разделяют запятой, например [13, с.46].

### **Оформление приложений**

В тексте ВКР на все приложения должны быть даны ссылки. Сами приложения располагают в порядке ссылок на них в тексте. В тексте ВКР на все приложения должны быть даны ссылки.

Каждое приложение следует начинать с новой страницы с указанием наверху посередине страницы слова «Приложение» и его обозначения заглавными буквами русского алфавита, начиная с А, за исключением букв Ё, З, Й, О, Ч, Ь, Ы, Ъ.

Приложение должно иметь заголовок, который записывают симметрично относительно текста (выравнивание по центру) с прописной буквы отдельной строкой (Приложения А-М).

Если в документе одно приложение, оно обозначается «Приложение А».

Нормативные ссылки для оформления ВКР приведены в Приложении Л

### **7. Порядок предоставления выпускной квалификационной работы**

<span id="page-15-0"></span>Перед защитой выпускной квалификационной работы выпускающая кафедра дизайна, рисунка и живописи проводит предварительную защиту выпускных квалификационных работ на расширенном заседании кафедры. На предзащиту обучающийся обязан представить предварительный вариант текста ВКР.

Предварительная защита проводится не позднее, чем за 2 недели до защиты. Замечания и дополнения к выпускной квалификационной работе, высказанные на предзащите, обязательно учитываются студентом-выпускником до представления работы к защите.

Перед предоставлением выпускной квалификационной работы руководителю, обучающийся проверяет работу на объем заимствований в системе «Антиплагиат».

Окончательная версия выполненной, полностью оформленной и подписанной работы предоставляется руководителю вместе с электронной версией, и справкой о результатах проверки на объем заимствований, не позднее, чем за 1 неделю до защиты.

Руководитель принимает решение о представлении ВКР для допуска к предзащите и защите с учетом результатов проверки на объем заимствований, при наличии в ней не менее 50% оригинального текста. Если работа содержит менее 50% оригинального текста, она должна быть возвращена обучающемуся на доработку и пройти повторную проверку не позднее, чем через 5 календарных дней со дня её возврата.

После просмотра и одобрения выпускной квалификационной работы руководитель ставит подпись на титульном листе и вместе со своим письменным отзывом (Приложение М) представляет на проверку заведующему кафедрой дизайна, рисунка и живописи.

В своем отзыве руководитель характеризует выпускную квалификационную работу с точки зрения соответствия ее содержания составленному плану, качества оформления и уровня сформированности универсальных, общепрофессиональных и профессиональных компетенций в процессе написания работы, результатов проверки на объем заимствований в системе «Антиплагиат» и предоставлении справки о самопроверке.

Руководитель обеспечивает ознакомление обучающегося с отзывом не позднее чем за 5 календарных дней до дня защиты выпускной квалификационной работы.

Заведующий кафедрой на основании отзыва руководителя принимает решение о допуске обучающегося к защите, делая соответствующую запись на титульном листе выпускной квалификационной работы.

Если же заведующий кафедрой считает невозможным допустить обучающегося к защите выпускной квалификационной работы, то ставит вопрос для рассмотрения на заседании кафедры в присутствии руководителя и обучающегося.

Функции нормоконтроля перед допуском ВКР к защите обеспечивает ответственное лицо, определенное заведующим кафедрой.

Тексты выпускных квалификационных работ, за исключением текстов выпускных квалификационных работ, содержащих сведения, составляющие государственную тайну, размещаются образовательной организацией в электронно-библиотечной системе образовательной организации и проверяются на объем заимствования.

Доступ лиц к текстам выпускных квалификационных работ обеспечивается образовательной организацией в соответствии с законодательством Российской Федерации.

Выпускная квалификационная работа и отзыв руководителя передаются в государственную экзаменационную комиссию не позднее чем за 2 календарных дня до дня защиты выпускной квалификационной работы.

По желанию обучающегося могут быть представлены материалы, характеризующие научную и практическую ценность выполненной выпускной квалификационной работы, например, документы (отзывы, справки), указывающие на практическое использование предложений, печатные статьи по теме работы и другие материалы. Представленные материалы могут содействовать раскрытию научной и практической значимости выпускной квалификационной работы.

Подготовив выпускную квалификационную работу к защите, обучающийся готовит выступление (доклад), наглядную информацию - схемы, таблицы, графики и другой иллюстративный материал - для использования во время защиты. Могут быть подготовлены специальные материалы для раздачи членам Государственной экзаменационной комиссии.

#### **8. Процедура защиты выпускной квалификационной работы**

<span id="page-16-0"></span>К защите выпускной квалификационной работы в Государственной экзаменационной комиссии допускается обучающийся, не имеющий академической задолженности и в полном

объеме выполнивший учебный план, а также имеющий допуск к защите, подписанный заведующим выпускающей кафедры.

Процедура защиты выпускных квалификационных работ определяется Положением о порядке проведения государственной итоговой аттестации выпускников высшего образования МИДиС.

Не позднее, чем за 30 дней до дня проведения защиты ВКР проректор по учебнопроектной работе утверждает расписание защит, в котором указываются даты, время и место проведения государственных аттестационных испытаний.

Защита выпускной квалификационной работы проводится на открытом заседании государственной экзаменационной комиссии (далее - ГЭК) с участием не менее двух третей ее состава, руководителя работы, а также всех желающих. Руководитель, не являющийся членом ГЭК, пользуется правом совещательного голоса.

Перед началом защиты председатель государственной экзаменационной комиссии знакомит обучающихся с порядком проведения защиты.

Секретарь Государственной экзаменационной комиссии дает членам ГЭК краткую информацию из личного дела обучающегося.

Защита начинается с доклада (краткого сообщения) обучающегося по теме выпускной квалификационной работы. Слово для доклада обучающемуся предоставляет председатель Государственной экзаменационной комиссии. Для доклада основных положений выпускной квалификационной работы, обоснования сделанных им выводов и предложений обучающемуся предоставляется 10-15 минут, что соответствует 4-4,5 страницам обычного текста размера шрифта 12, набранного с межстрочным интервалом 1,5. При ответах на вопросы студент имеет право пользоваться своей работой.

Доклад следует начинать с обоснования актуальности темы исследования, его цели и задач, далее по главам раскрывать основное содержание выпускной квалификационной работы, а затем осветить основные результаты работы, сделанные выводы и предложения.

Обучающийся должен сделать свой доклад свободно, не читая письменного текста. Рекомендуется в процессе доклада использовать компьютерную презентацию работы, заранее подготовленный наглядный графический (таблицы, схемы) или иной материал (например, проекты уставов, нормативных актов и т.д.), иллюстрирующий основные положения работы.

После доклада обучающийся должен ответить на вопросы членов Государственной экзаменационной комиссии.

После ответов обучающегося на вопросы слово может быть предоставлено руководителю. В конце своего выступления руководитель дает свою оценку выпускной квалификационной работе, уровню сформированности универсальных, общепрофессиональных и профессиональных компетенций.

Результаты защиты обсуждаются на закрытом заседании ГЭК и оцениваются простым большинством голосов членов комиссии. При равном числе голосов мнение председателя является решающим.

Результаты защиты ВКР определяются оценками «отлично», «хорошо», «удовлетворительно», «неудовлетворительно» и объявляются публично в день защиты, после оформления в установленном порядке протокола заседания комиссии.

При выставлении оценки за ВКР учитываются:

 уровень сформированности компетенций выпускника, умение систематизировать и применять полученные знания при решении конкретных научных и практических задач в профессиональной сфере;

 развитие у выпускника навыков ведения самостоятельной работы и уровень овладения им методикой исследовательской деятельности;

 умение выпускника обобщать результаты работы, разрабатывать практические рекомендации в исследуемой области;

результаты проверки работы в системе «Антиплагиат» на объем заимствований;

- качество представления и публичной защиты результатов исследования;
- отзыв руководителя на выпускную квалификационную работу.

По результатам государственной итоговой аттестации обучающегося государственная экзаменационная комиссия по защите выпускных квалификационных работ принимает решение о присвоении ему квалификации по направлению подготовки и выдаче диплома бакалавра.

Защита выпускной квалификационной работы обучающимся с ограниченными возможностями здоровья проводится в соответствии с правилами, установленными Положением о порядке проведения государственной итоговой аттестации выпускников высшего образования, утвержденным в ЧОУВО МИДиС.

Обучающиеся, не прошедшие защиту выпускной квалификационной работы в связи с неявкой на государственное аттестационное испытание по уважительной причине (временная нетрудоспособность, исполнение общественных или государственных обязанностей, вызов в суд, транспортные проблемы (отмена рейса, отсутствие билетов), погодные условия или в других случаях), имеющие документарное подтверждение), вправе пройти ее в течение 6 месяцев после завершения государственной итоговой аттестации.

Обучающиеся, не прошедшие защиту выпускной квалификационной работы в связи с неявкой на государственное аттестационное испытание по неуважительной причине или в связи с получением оценки «неудовлетворительно», отчисляются из образовательной организации и получает справку об обучении, образца установленного ЧОУВО МИДиС, как не выполнившие обязанностей по добросовестному освоению образовательной программы и выполнению учебного плана.

Лицо, не прошедшее государственное аттестационное испытание по защите ВКР, может повторно пройти данное испытание не ранее чем через 10 месяцев и не позднее чем через пять лет после срока проведения государственной итоговой аттестации, которая не пройдена обучающимся. Указанное лицо может повторно пройти государственную итоговую аттестацию не более двух раз.

Для повторного прохождения защиты ВКР указанное лицо по его заявлению восстанавливается в образовательную организацию на период времени, установленный образовательной организацией, но не менее периода времени, предусмотренного календарным учебным графиком для государственной итоговой аттестации по соответствующей образовательной программе высшего образования.

При повторном прохождении государственной итоговой аттестации по желанию обучающегося решением образовательной организации ему может быть установлена иная тема выпускной квалификационной работы.

Обучающимся, не прошедшим государственное итоговое аттестационное испытание по защите ВКР по уважительной причине (по медицинским показаниям или в других исключительных случаях документально подтвержденных) предоставляется возможность пройти государственное итоговое аттестационное испытание по защите ВКР без отчисления из образовательной организации.

После защиты выпускная квалификационная работа остается на кафедре дизайна, рисунка и живописи.

Печатные версии защищенных выпускных квалификационных работ хранятся в соответствии с утвержденной номенклатурой дел образовательной организации в течение 5 лет.

Электронные версии защищенных выпускных квалификационных работ в формате \*.pdf размещаются в электронно-библиотечной системе образовательной организации.

Таблицы и схемы, а также другие раздаточные материалы остаются на кафедре и могут быть использованы в образовательной деятельности в качестве наглядных пособий.

Приложения

## Приложение А

Задание на выпускную квалификационную работу

# <span id="page-19-0"></span>**Частное образовательное учреждение высшего образования «Международный Институт Дизайна и Сервиса» (ЧОУВО МИДиС)**

Кафедра дизайна, рисунка и живописи

по направлению 54.03.01 Дизайн, направленность (профиль) Цифровая графика в индустрии компьютерных игр.

> УТВЕРЖДАЮ Заведующий кафедрой \_\_\_\_\_\_\_\_\_\_Ю.В. Одношовина  $20 \t{r}$ .

## **З А Д А Н И Е**

\_\_\_\_\_\_\_\_\_\_\_\_\_\_\_\_\_\_\_\_\_\_\_\_\_\_\_\_\_\_\_\_\_\_\_\_\_\_

## **на выпускную квалификационную работу выпускника бакалавра**

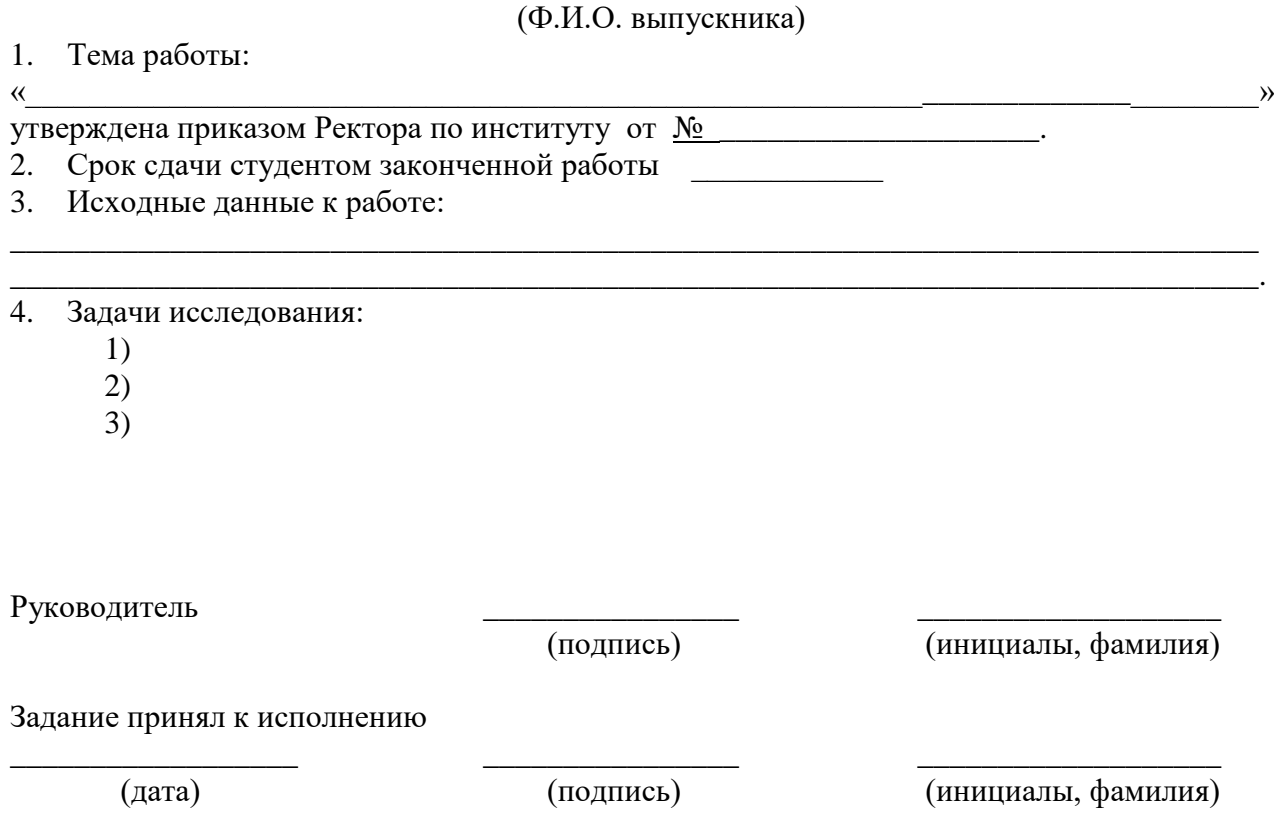

# Приложение Б

Форма Плана-графика подготовки выпускной квалификационной работы

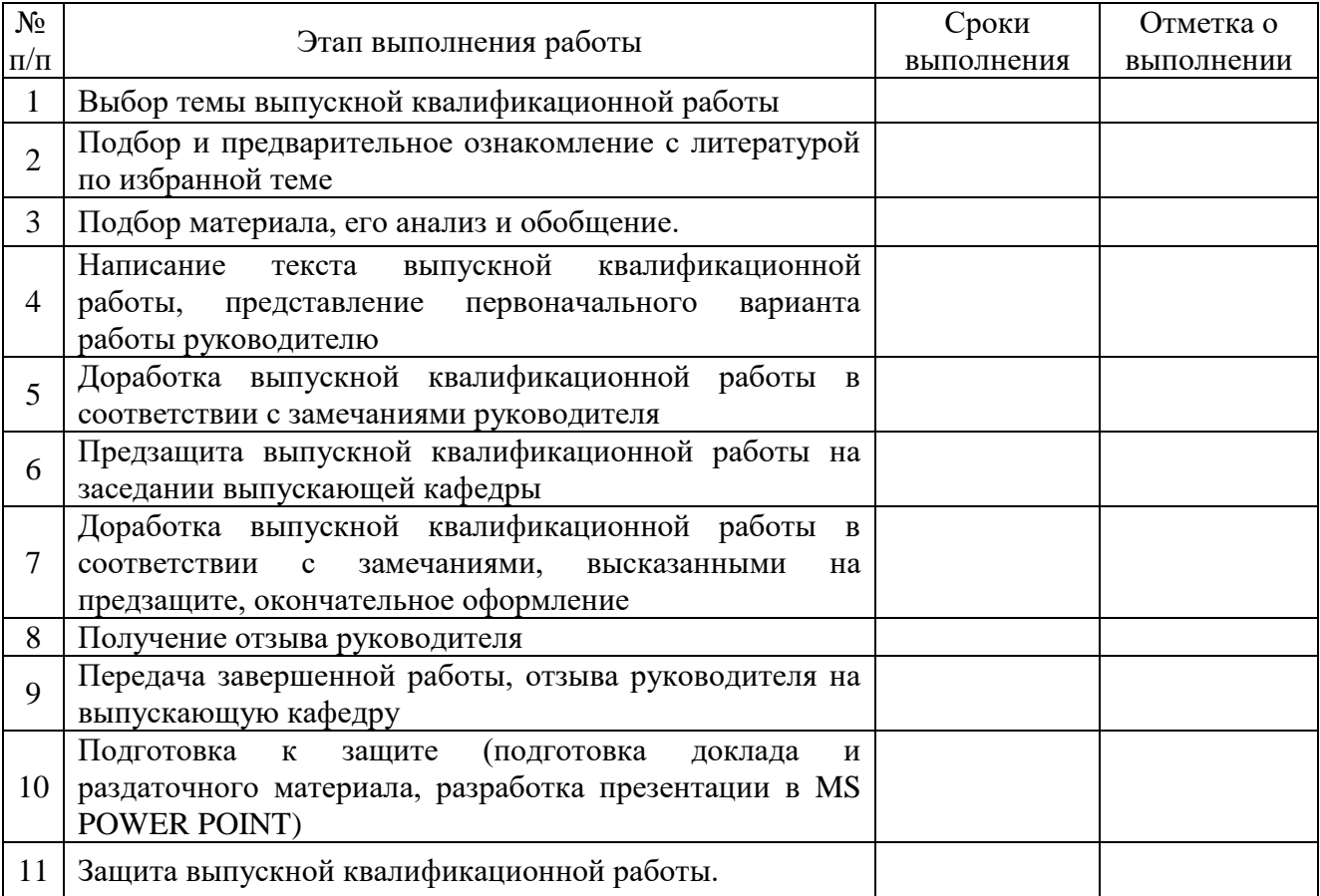

# План-график подготовки выпускной квалификационной работы

Обучающийся \_\_\_\_\_\_\_\_\_\_\_\_\_\_\_\_\_\_\_\_\_\_\_\_\_\_\_\_\_\_\_\_\_\_\_\_\_\_\_\_\_\_\_ И.О. Фамилия

Руководитель \_\_\_\_\_\_\_\_\_\_\_\_\_\_\_\_\_\_\_\_\_\_\_\_\_\_\_\_\_\_\_\_\_\_\_\_\_\_\_\_\_\_\_\_ И.О. Фамилия

Приложение В

Форма заявления о закреплении темы выпускной квалификационной работы

# **Частное образовательное учреждение высшего образования «Международный Институт Дизайна и Сервиса» (ЧОУВО МИДиС)**

Кафедра дизайна, рисунка и живописи

УТВЕРЖДАЮ Заведующий кафедрой \_\_\_\_\_\_\_\_\_\_Ю.В. Одношовина  $\frac{20}{\pi}$  T.

# **ЗАЯВЛЕНИЕ**

студента (ки) гр. \_\_\_\_\_\_\_\_\_\_\_\_\_\_\_\_\_\_

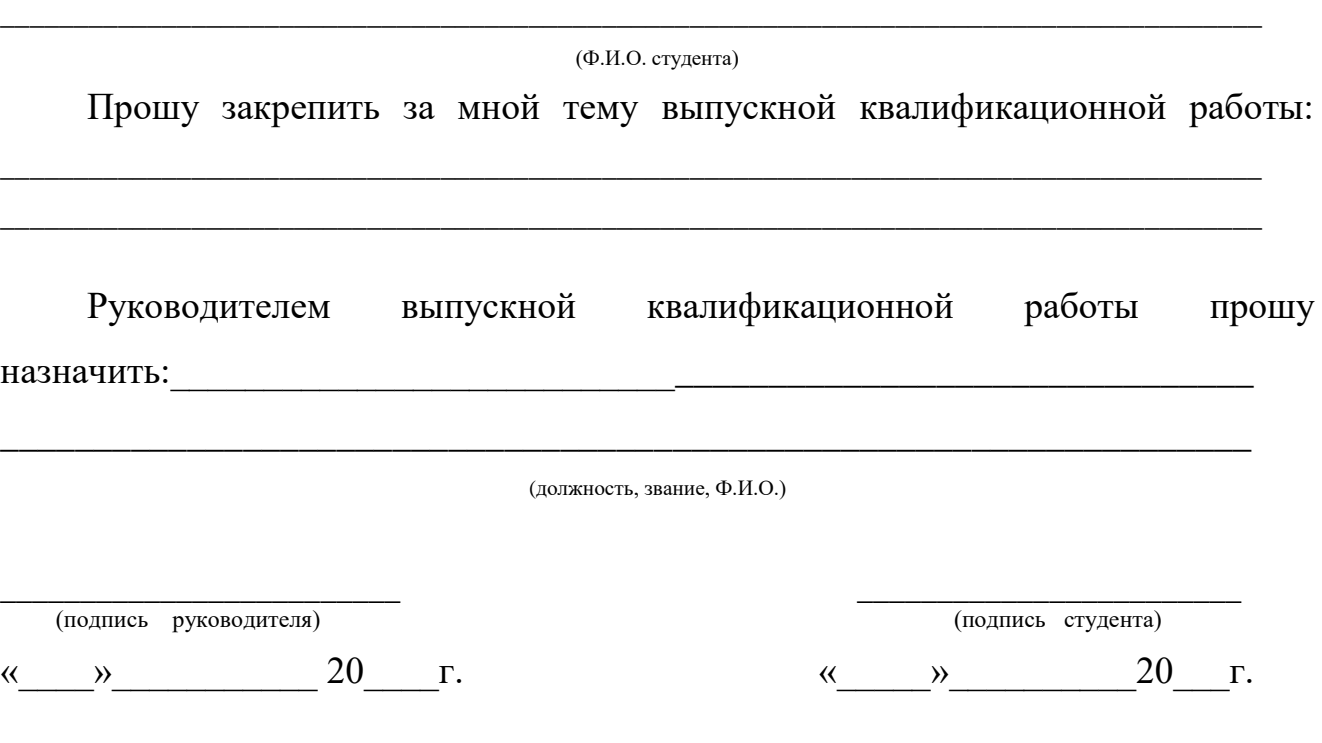

Приложение Г Образец титульного листа

# **Частное образовательное учреждение высшего образования «Международный Институт Дизайна и Сервиса» (ЧОУВО МИДиС)**

Кафедра дизайна, рисунка и живописи

ДОПУСТИТЬ К ЗАЩИТЕ Заведующий кафедрой \_\_\_\_\_\_\_\_\_\_Ю.В. Одношовина  $20$ <sub>\_\_\_\_\_\_</sub>  $r$ .

# ВЫПУСКНАЯ КВАЛИФИКАЦИОННАЯ РАБОТА

На тему: «АНАЛИЗ ДОКУМЕНТИРОВАНИЯ ОСНОВНОЙ ДЕЯТЕЛЬНОСТИ ОРГАНИЗАЦИИ И НАПРАВЛЕНИЯ ЕЕ СОВЕРШЕНСТВОВАНИЯ (на примере ООО «Развитие»)»

Направление подготовки 54.03.01 Дизайн, направленность (профиль) Цифровая графика в индустрии компьютерных игр

> Руководитель ученая степень, звание

\_\_\_\_\_\_\_\_\_\_\_\_\_\_\_\_\_\_\_\_\_\_\_\_ (И.О. Фамилия)

Автор работы студент группы

\_\_\_\_\_\_\_\_\_\_\_\_\_\_\_\_\_\_\_\_\_\_\_\_ (И.О. Фамилия)

Челябинск 20\_\_\_\_

Приложение Д Примеры оформления заголовков

*Вариант 1*

# **ГЛАВА 1. АНАЛИЗ ТЕОРЕТИЧЕСКИХ АСПЕКТОВ БИЗНЕС-ПЛАНИРОВАНИЯ ДЕЯТЕЛЬНОСТИ ОРГАНИЗАЦИИ**

### **1.1 Анализ научного аппарата бизнес-планирования**

В современном менеджменте планирование - это предвидение будущего предприятия и использование этого предвидения. Процесс планирования позволяет увидеть весь комплекс будущих операций предпринимательской деятельности и предотвратить негативные последствия для развития бизнеса. Поэтому особенно важно планирование в коммерческой деятельности, где требуются предвидение в долгосрочной перспективе [32, 31].

### *Вариант 2*

## **ГЛАВА 4. ПРАВИЛА ОФОРМЛЕНИЯ ЗАГОЛОВКОВ**

## **4.1 Название параграфа**

Текст. Текст. Текст. Текст. Текст. Текст. Текст. Текст. Текст. Текст. Текст. Текст. Текст. Текст. Текст. Текст. Текст. Текст. Текст. Текст. Текст.

Текст. Текст. Текст. Текст. Текст. Текст. Текст. Текст. Текст. Текст.

4.1.1 Название подпункта

Текст. Текст. Текст. Текст. Текст. Текст. Текст. Текст. Текст. Текст. Текст.

Текст. Текст. Текст. Текст. Текст. Текст. Текст. Текст. Текст. Текст.

Текст. Текст. Текст. Текст. Текст. Текст. Текст. Текст. Текст. Текст.

4.1.2 Название подпункта

Текст. Текст. Текст. Текст. Текст. Текст. Текст. Текст. Текст. Текст. Текст. Текст. Текст. Текст. Текст. Текст. Текст. Текст. Текст. Текст. Текст.

Текст. Текст. Текст. Текст. Текст. Текст. Текст. Текст. Текст. Текст.

## **4.2 Название параграфа**

Текст. Текст. Текст. Текст. Текст. Текст. Текст. Текст. Текст. Текст. Текст.

Текст. Текст. Текст. Текст. Текст. Текст. Текст. Текст. Текст. Текст.

Текст. Текст. Текст. Текст. Текст. Текст. Текст. Текст. Текст. Текст.

# Приложение Е Пример оформления содержания

# **СОДЕРЖАНИЕ**

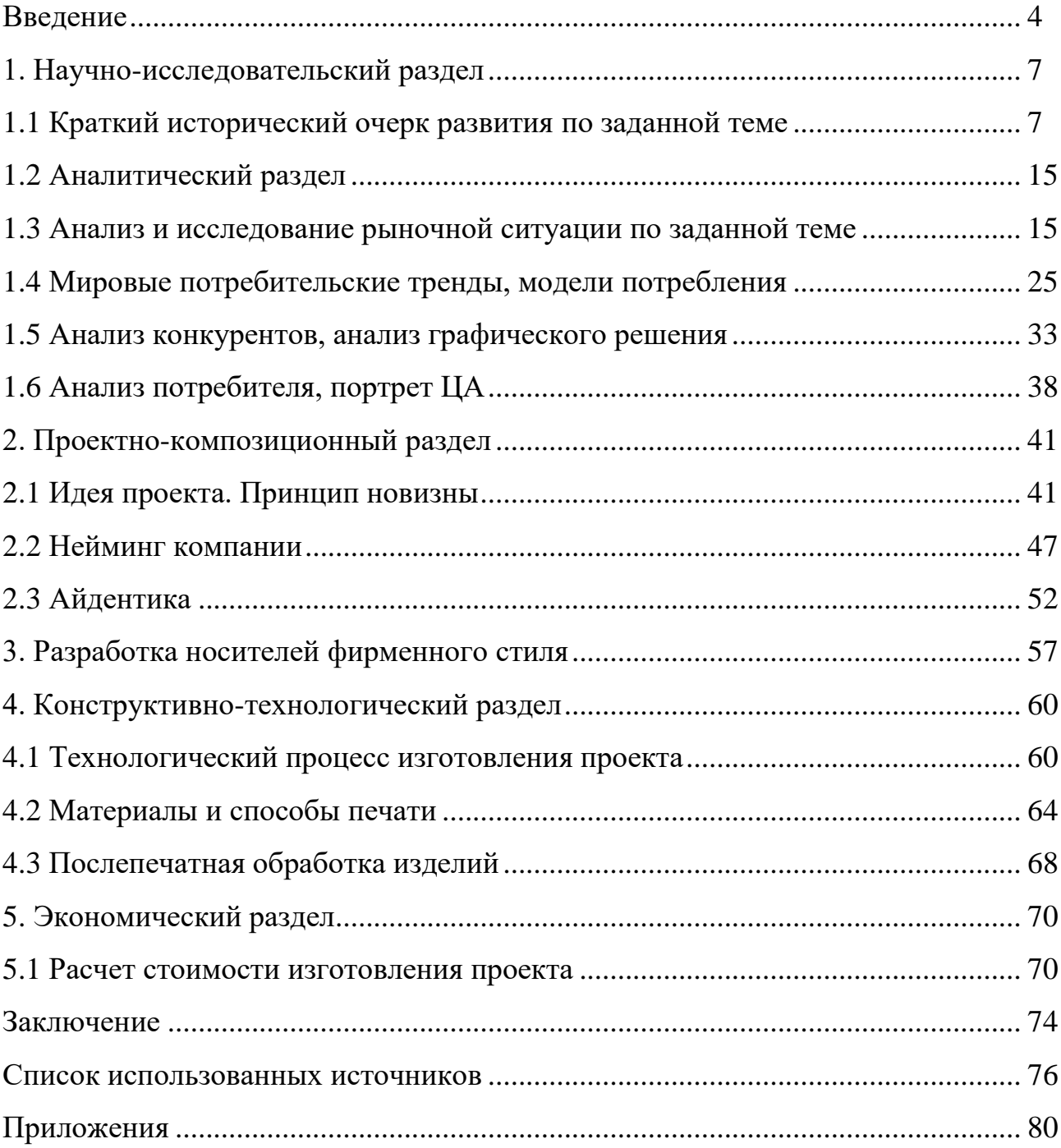

# Приложение Ж

## Пример оформления рисунков

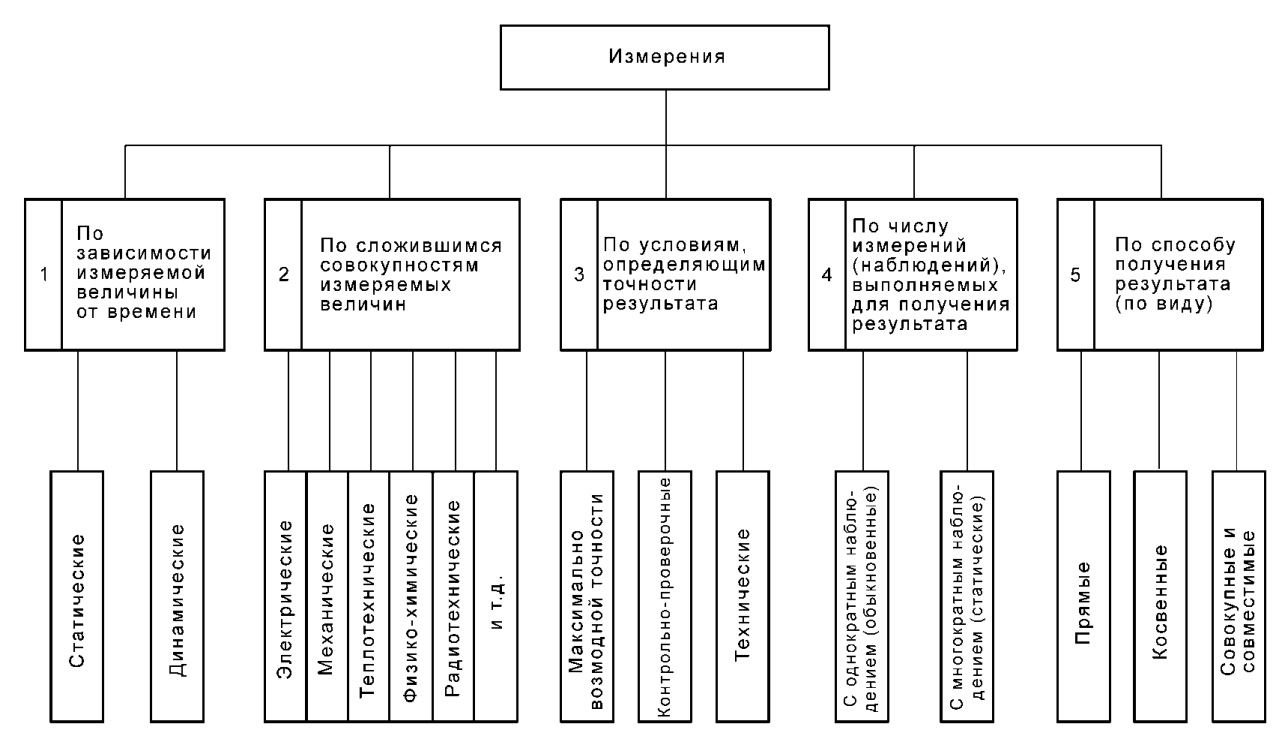

Рисунок 1 – Классификация средств измерения

# Приложение И

# Пример оформления таблиц

# Таблица 4 – Финансовые показатели ООО «N» за 2015-2016 гг.

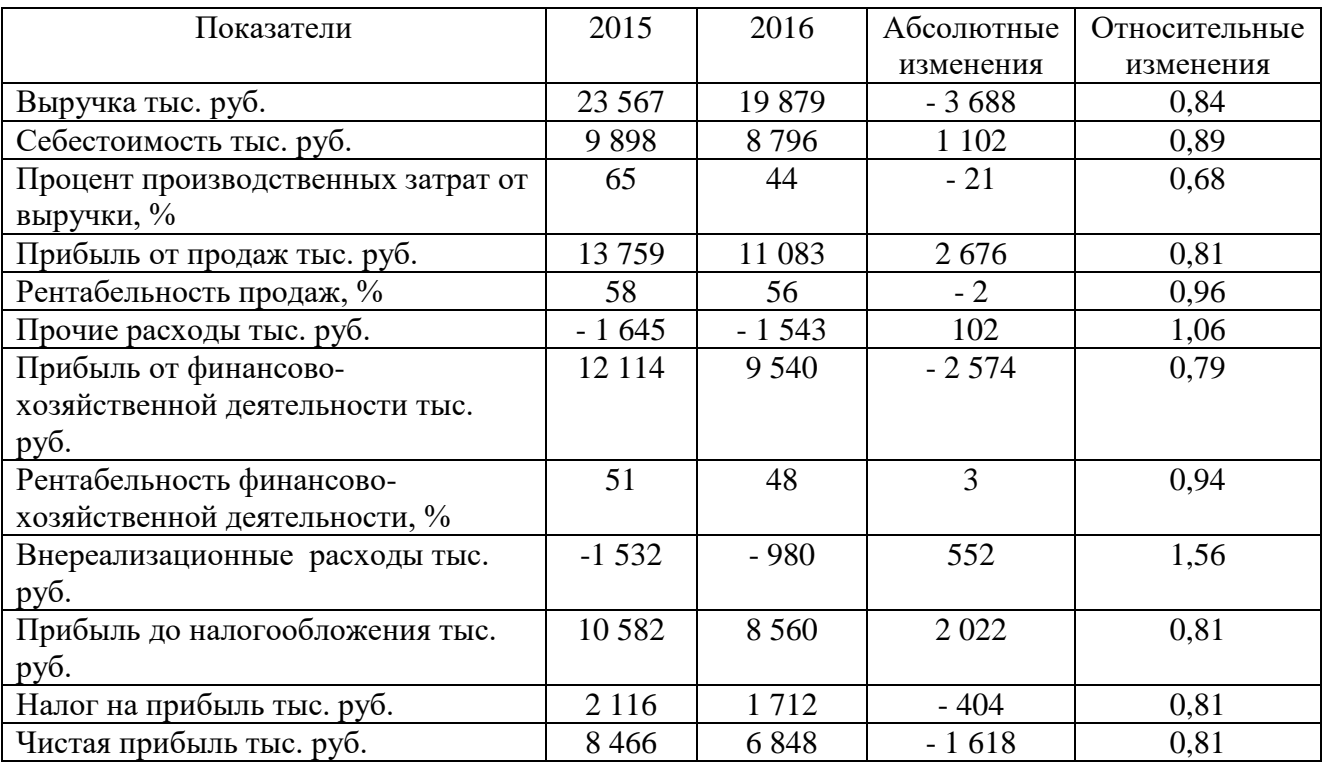

# Приложение К

Требования к использованию знаков препинания и оформлению выходных данных в «Списке использованных источников»

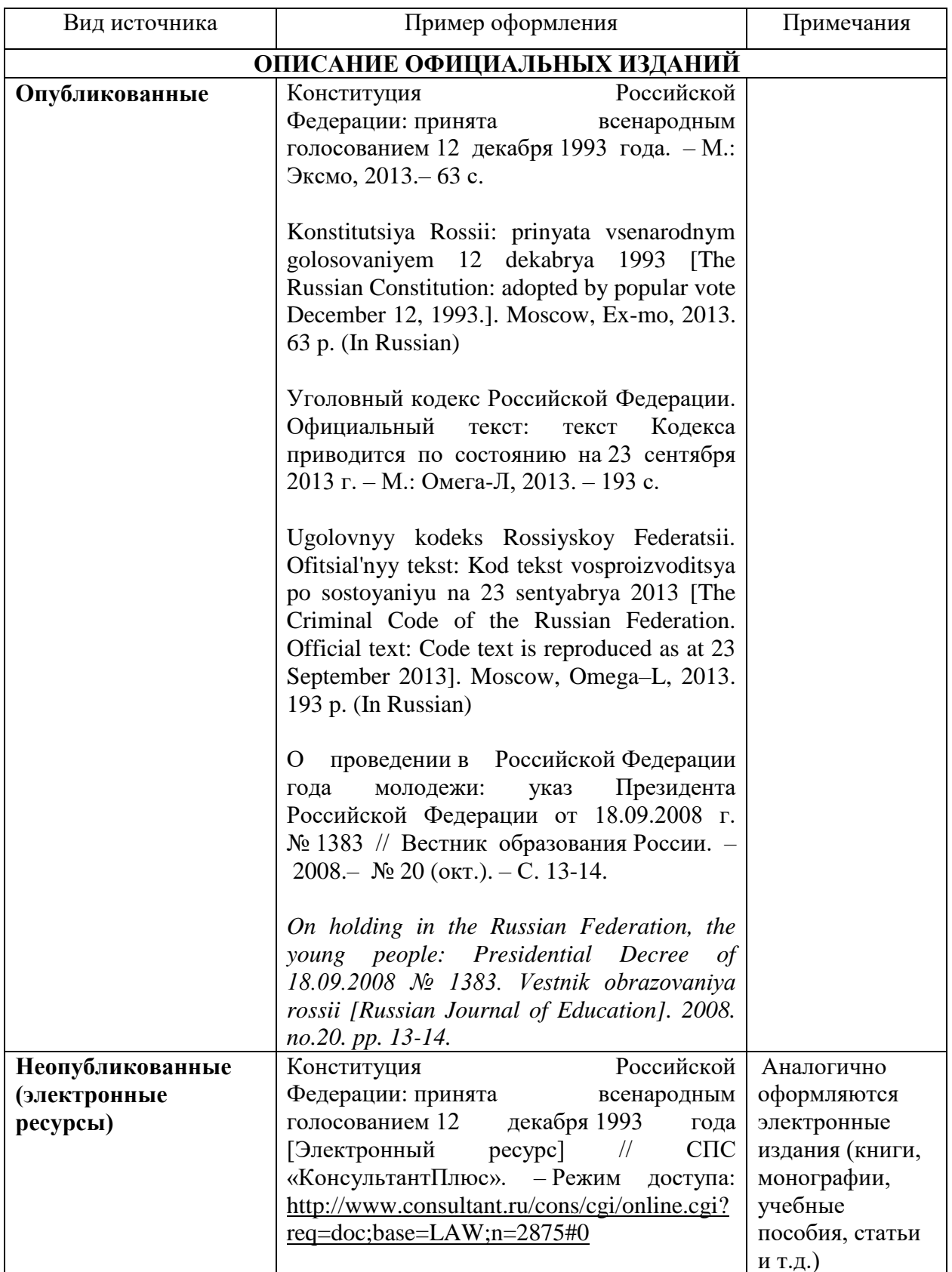

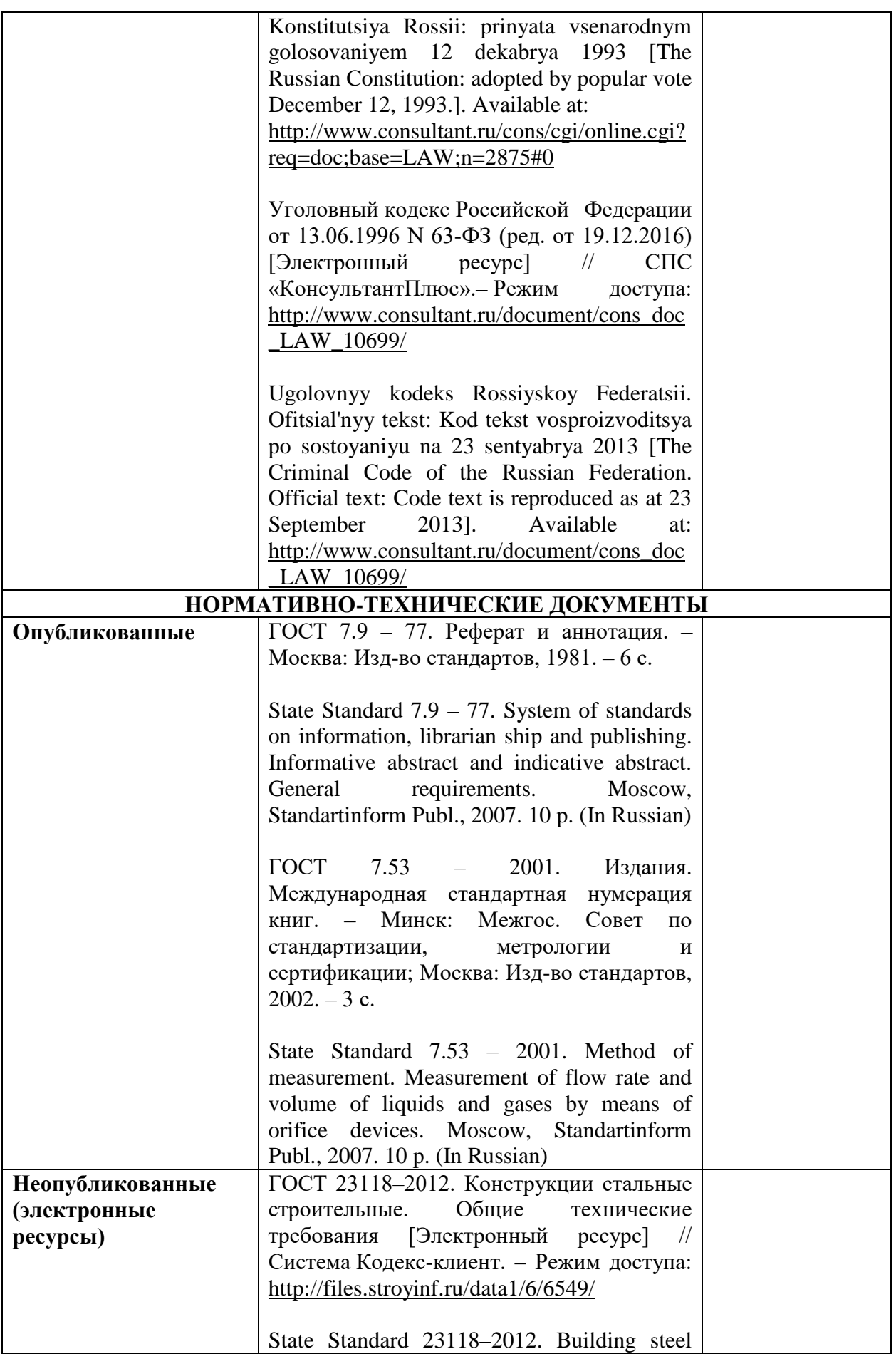

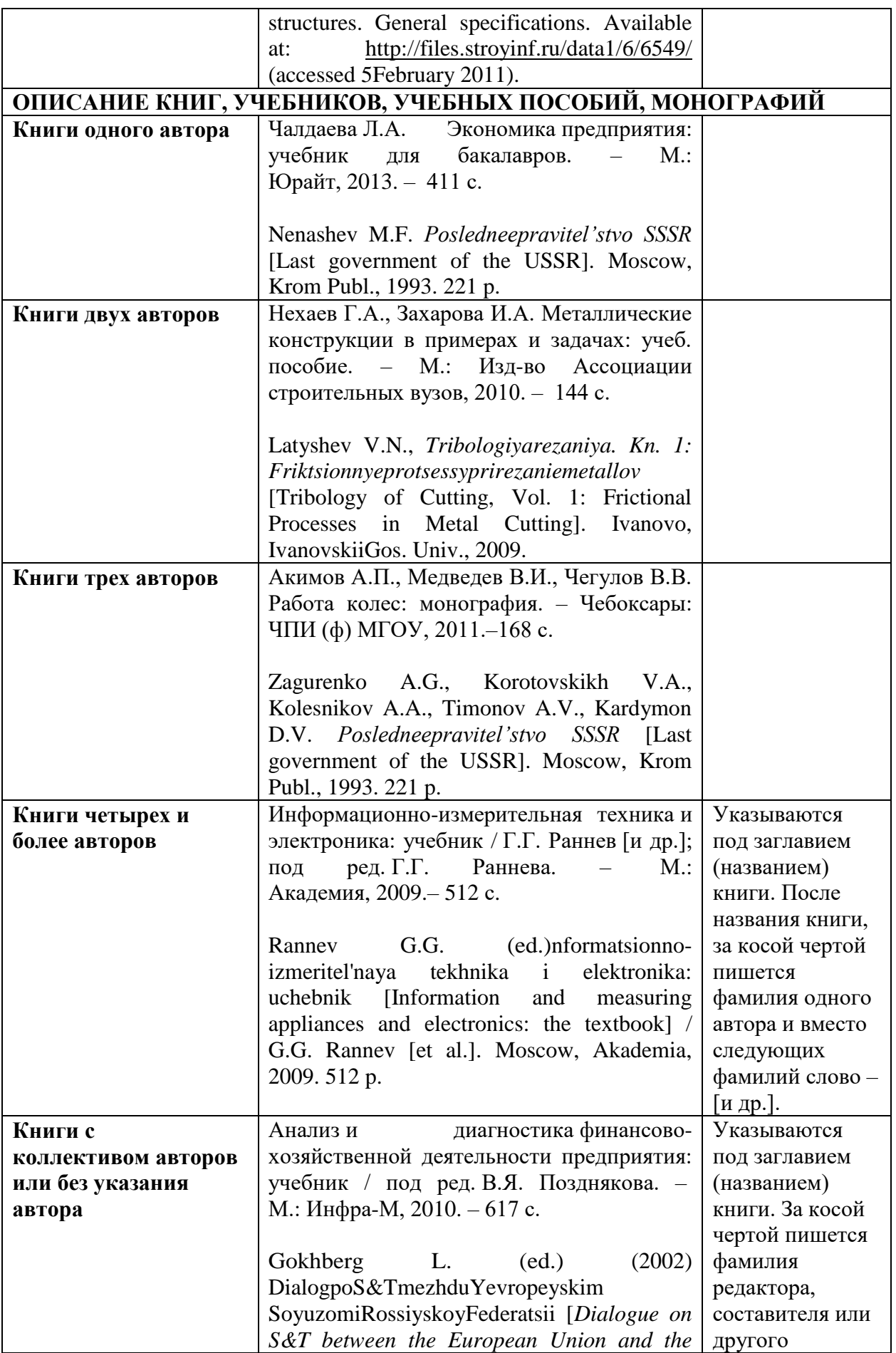

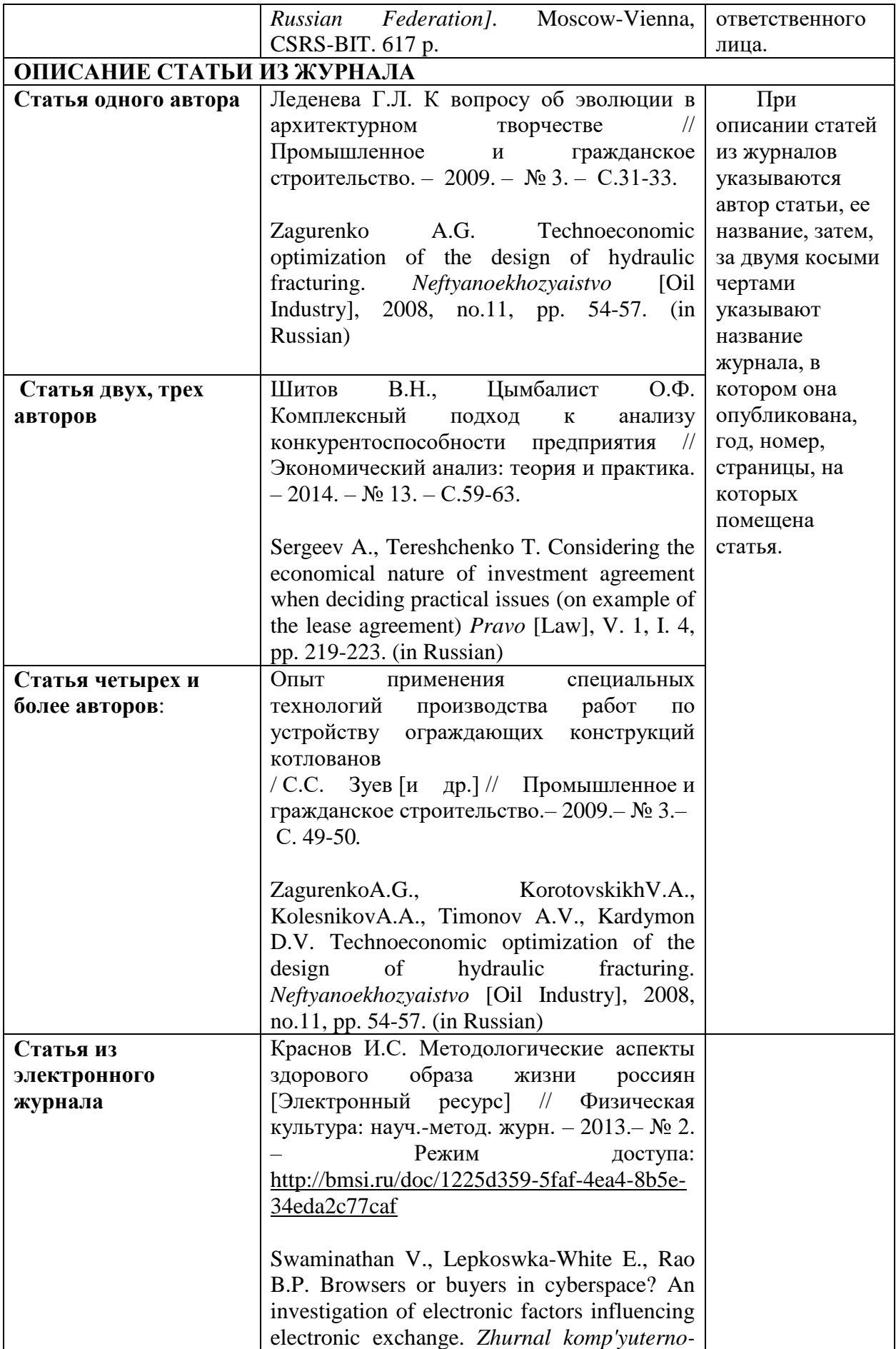

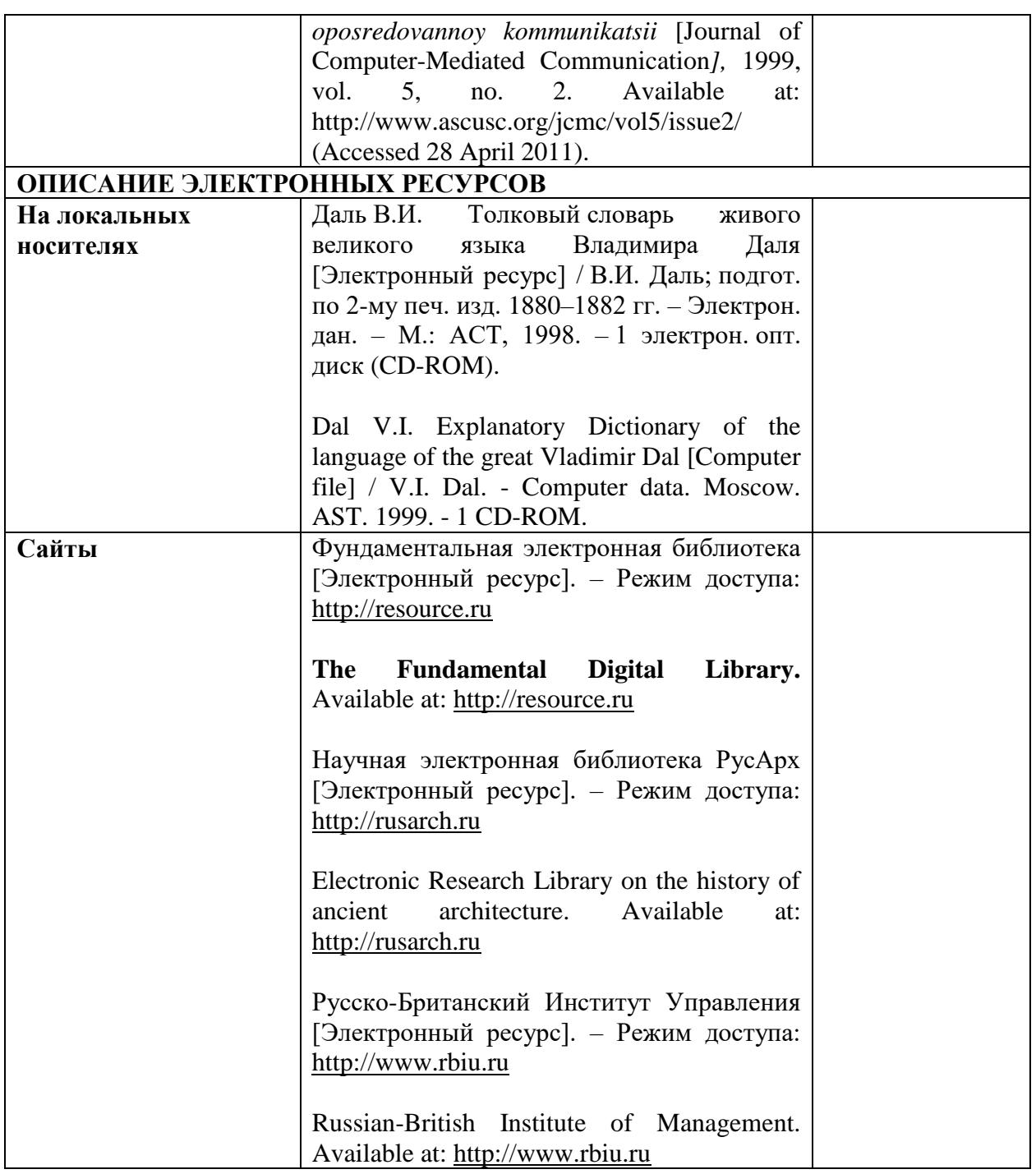

# Оформление списка использованных источников

# **СПИСОК ИСПОЛЬЗОВАННЫХ ИСТОЧНИКОВ**

1. Конституция Российской Федерации: принята всенародным голосованием 12 декабря 1993 года. – М.: Эксмо, 2013.– 63 с.

2. О проведении в Российской Федерации года молодежи: указ Президента Российской Федерации от 18.09.2008 г. № 1383 // Вестник образования России. – 2008.– № 20 (окт.). – С. 13-14.

3. ГОСТ 23118–2012. Конструкции стальные строительные. Общие технические требования [Электронный ресурс] // Система Кодекс-клиент. – Режим доступа:<http://files.stroyinf.ru/data1/6/6549/>

4. Акимов А.П., Медведев В.И., Чегулов В.В. Работа колес: монография. – Чебоксары: ЧПИ (ф) МГОУ, 2011.–168 с.

5. Краснов И.С. Методологические аспекты здорового образа жизни россиян [Электронный ресурс] // Физическая культура: науч.-метод. журн. – 2013.– № 2. – Режим доступа: [http://bmsi.ru/doc/1225d359-5faf-4ea4-8b5e-](http://bmsi.ru/doc/1225d359-5faf-4ea4-8b5e-34eda2c77caf)[34eda2c77caf](http://bmsi.ru/doc/1225d359-5faf-4ea4-8b5e-34eda2c77caf)

6. Леденева Г.Л. К вопросу об эволюции в архитектурном творчестве // Промышленное и гражданское строительство. – 2009. – №3. – С.31-33.

7. Чалдаева Л.А. Экономика предприятия: учебник для бакалавров. – М.: Юрайт, 2013. – 411 с.

8. Ugolovnyy kodeks Rossiyskoy Federatsii. Ofitsial'nyy tekst: Kod tekst vosproizvoditsya po sostoyaniyu na 23 sentyabrya 2013 [The Criminal Code of the Russian Federation. Official text: Code text is reproduced as at 23 September 2013]. Moscow, Omega–L, 2013. 193 p. (In Russian)

9. Gokhberg L. (ed.) (2002) DialogpoS&TmezhduYevropeyskim SoyuzomiRossiyskoyFederatsii [*Dialogue on S&T between the European Union and the Russian Federation].* Moscow-Vienna, CSRS-BIT. 617 p.

Сокращения в Списке использованных источников приводятся в соответствии с ГОСТ Р 7.0.12-2011 Система стандартов по информации, библиотечному и издательскому делу. Библиографическая запись. Сокращение слов и словосочетаний на русском языке. Общие требования и правила.

## Приложение Л

### **Нормативные ссылки для оформления ВКР**

1. ГОСТ 7.32-2001 Система стандартов по информации, библиотечному и издательскому делу. Отчет о научно-исследовательской работе;

2. ГОСТ 2.105-2019 Единая система конструкторской документации. Общие требования к текстовым документам (введен в действие постановлением Госстандарта РФ от 8 августа 1995 г. № 426);

3. ГОСТ 7.1-2003 Библиографическая запись. Библиографическое описание;

4. ГОСТ 7.82-2001 Библиографическая запись. Библиографическое описание электронных ресурсов;

5. ГОСТ Р 7.0.12-2011 Система стандартов по информации, библиотечному и издательскому делу. Библиографическая запись. Сокращение слов и словосочетаний на русском языке. Общие требования и правила.

Приложение М

Форма отзыва руководителя на выпускную квалификационную работу

# **Частное образовательное учреждение высшего образования «Международный Институт Дизайна и Сервиса» (ЧОУВО МИДиС)**

Кафедра дизайна, рисунка и живописи

## **О Т З Ы В о работе выпускника-бакалавра**

(Фамилия, Имя, Отчество)

Группа

Направление подготовки 54.03.01 Дизайн, направленность (профиль) Цифровая графика в индустрии компьютерных игр

\_\_\_\_\_\_\_\_\_\_\_\_\_\_\_\_\_\_\_\_\_\_\_\_\_\_\_\_\_\_\_\_\_\_\_\_\_\_\_\_\_\_\_\_\_\_\_\_\_\_\_\_\_\_\_\_\_\_\_\_\_\_\_\_\_\_\_\_\_\_\_\_\_\_\_\_\_\_\_

(код и наименование направления подготовки)

Тема

\_\_\_\_\_\_\_\_\_\_\_\_\_\_\_\_\_\_\_\_\_\_\_\_\_\_\_\_\_\_\_\_\_\_\_\_\_\_\_\_\_\_\_\_\_\_\_\_\_\_\_\_\_\_\_\_\_\_\_\_\_\_\_\_\_\_\_\_\_\_\_\_\_\_\_\_\_\_\_ (наименование темы ВКР)

\_\_\_\_\_\_\_\_\_\_\_\_\_\_\_\_\_\_\_\_\_\_\_\_\_\_\_\_\_\_\_\_\_\_\_\_\_\_\_\_\_\_\_\_\_\_\_\_\_\_\_\_\_\_\_\_\_\_\_\_\_\_\_\_\_\_\_\_\_\_\_\_\_\_\_\_\_\_\_\_\_\_\_\_\_\_\_\_\_\_\_\_\_\_\_\_\_\_\_\_\_\_\_\_\_\_\_\_\_\_\_\_\_\_\_\_\_ Выпускная квалификационная работа выполнена

(указывается соответствие состава и объема работы заданию)

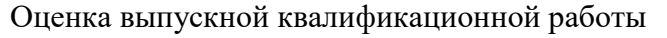

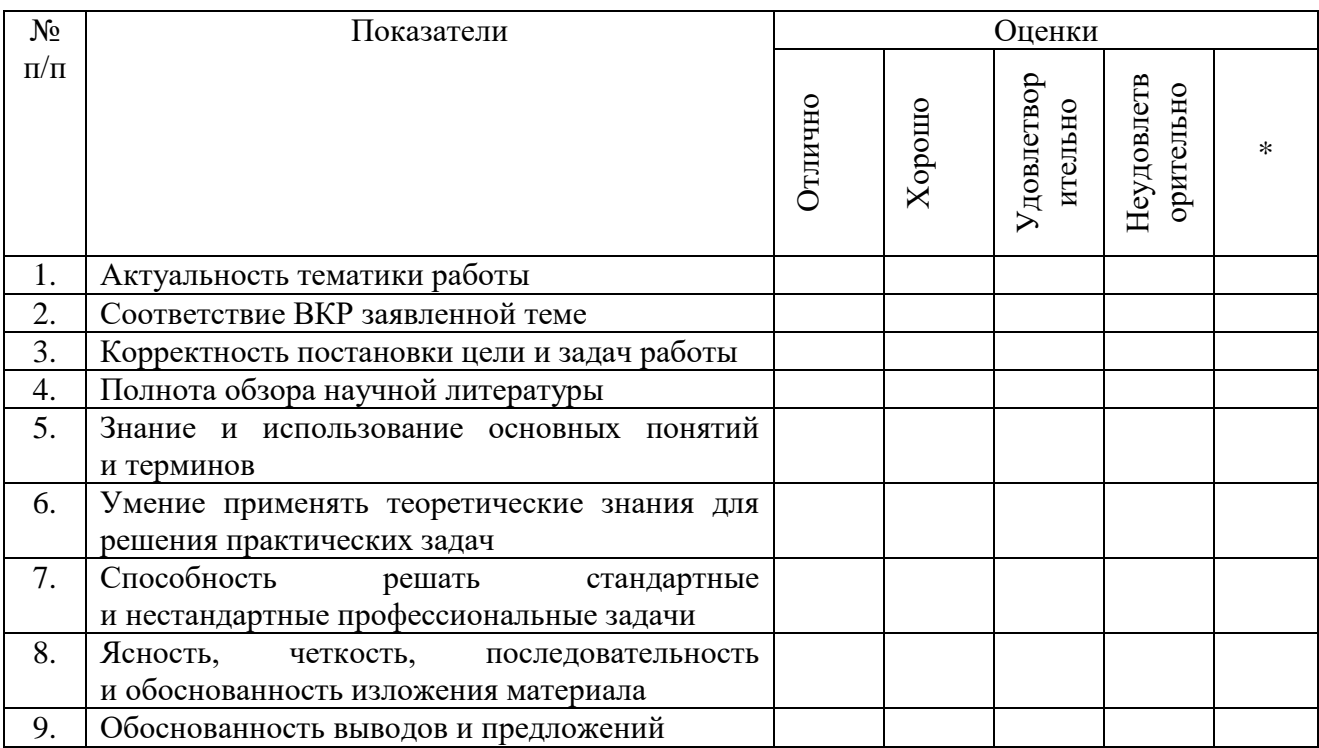

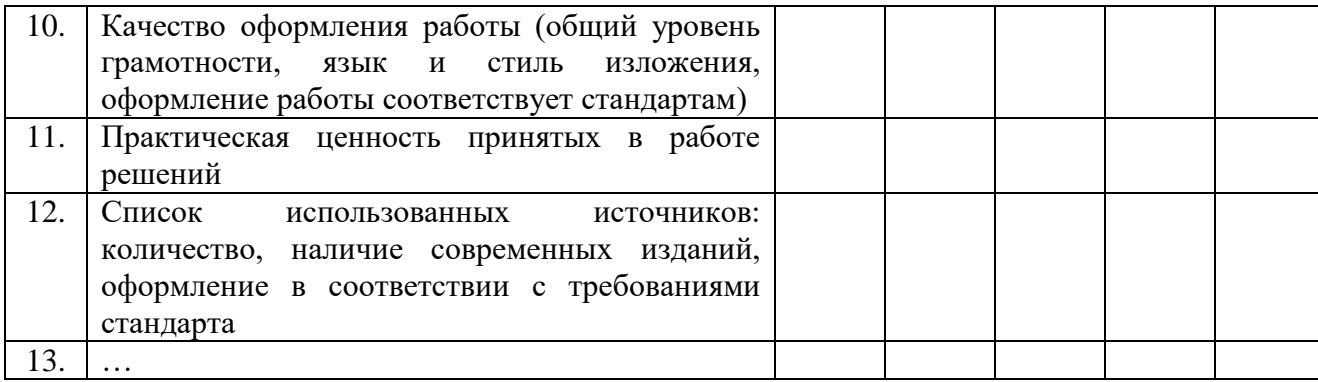

\*не оценивается (трудно оценить)

## Оценка уровня сформированности компетенций

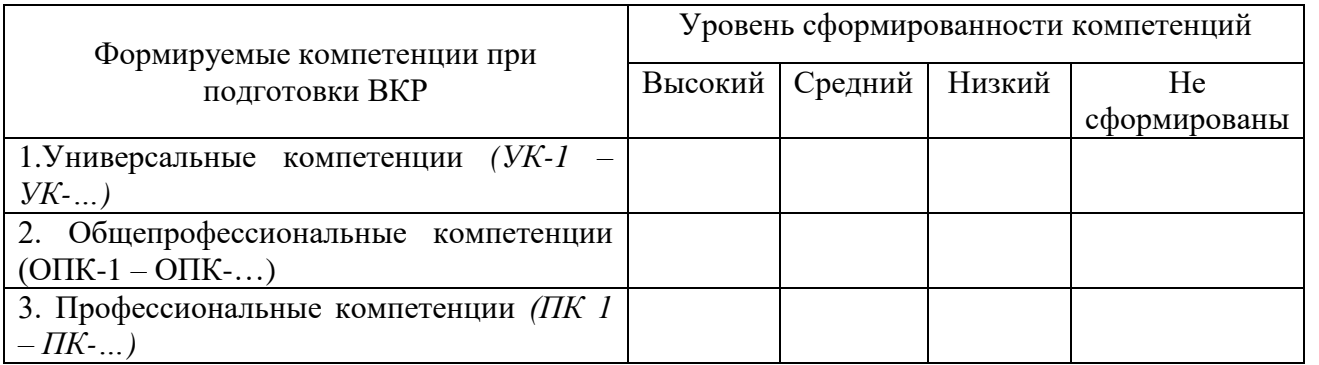

Достоинством (вами) ВКР является (ются): \_\_\_\_\_\_\_\_\_\_\_\_\_\_\_\_\_\_\_\_\_\_\_\_\_\_\_\_\_\_\_\_\_\_\_\_\_\_\_\_\_\_\_\_

К недостаткам ВКР можно отнести:\_\_\_\_\_\_\_\_\_\_\_\_\_\_\_\_\_\_\_\_\_\_\_\_\_\_\_\_\_\_\_\_\_\_\_\_\_\_\_\_\_\_\_\_\_\_\_\_\_\_\_

### Вывод руководителя

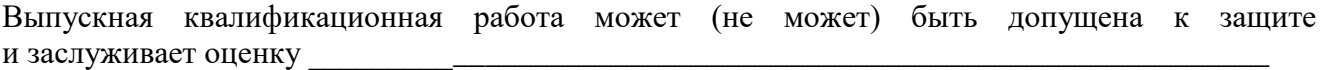

\_\_\_\_\_\_\_\_\_\_\_\_\_\_\_\_\_\_\_\_\_\_\_\_\_\_\_\_\_\_\_\_\_\_\_\_\_\_\_\_\_\_\_\_\_\_\_\_\_\_\_\_\_\_\_\_\_\_\_\_\_\_\_\_\_\_\_\_\_\_\_\_\_\_\_\_\_\_\_

(отлично, хорошо, удовлетворительно, неудовлетворительно)

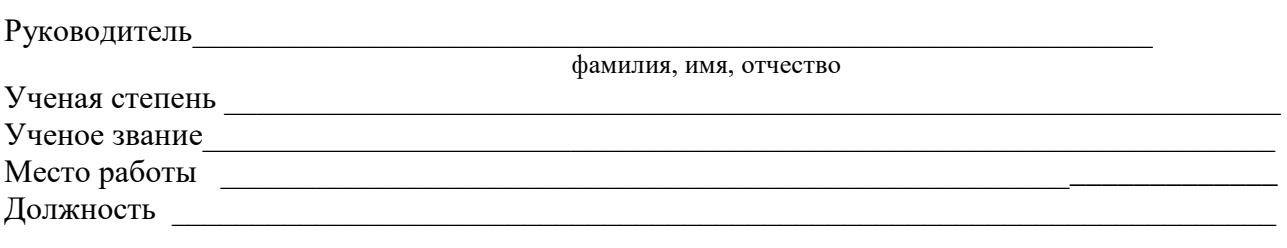

 $\frac{1}{20}$   $\frac{1}{20}$   $\frac{1}{20}$ 

подпись

## Приложение Н

### **Примерный перечень тем выпускной квалификационной работы по направлению 54.03.01 Дизайн, направленность (профиль) Цифровая графика в индустрии компьютерных игр**

- 1. Разработка компьютерной игры-пазла на двоих
- 2. Разработка компьютерной игры в жанре платформер
- 3. Искусство разработки окружения на примере «…».
- 4. Цифровая скульптура в разработке органических 3д-моделей.
- 5. Технологии разработки трехмерных персонажей на примере «…».
- 6. Технологии разработки трехмерного окружения на примере «…».
- 7. .Технологии 3D моделирования в разработке видеоигр.
- 8. Органика и твердотельные объекты в разработке видеоигр.
- 9. Разработка образа города в 3D на примере игры «…».
- 10. Цифровые технологии в разработке компьютерных игр.
- 11. Реализм и стилизация в разработке компьютерных игр.
- 12. Индустрия разработки трехмерных видеоигр в России.
- 13. Индустрия разработки трехмерных видеоигр.
- 14. Искусство разработки персонажа на примере «…».
- 15. Искусство разработки окружения на примере «…».
- 16. Тема космоса в разработке видеоигр на примере «…».
- 17. Разработка персонажа для мобильной игры на примере проекта «…».
- 18. Разработка трехмерной продукции в кинематографе на примере «…».
- 19. .Разработка трехмерной продукции в рекламе на примере «…».
- 20. Влияние развития технологий на разработку трехмерных игр на примере «…». .
- 21. Разработка окружения для мобильной игры.
- 22. Тема войны в разработке видеоигр на примере «…».
- 23. Разработка анимированных сцен для мобильной игры на примере проекта «...».